## POLITECNICO DI TORINO

Dipartimento di Ingegneria Meccanica ed Aerospaziale Laurea Magistrale in Ingegneria della Produzione Industriale e dell'Innovazione Tecnologica

**Studio sullo sviluppo del Digital Twin partendo dal Model-Based System Engineering**

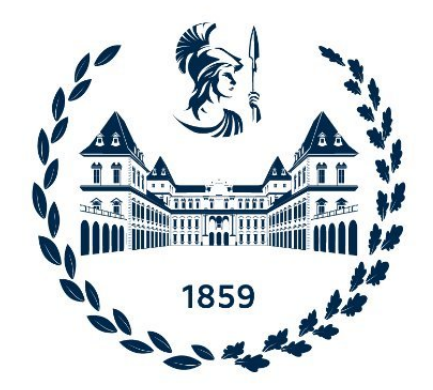

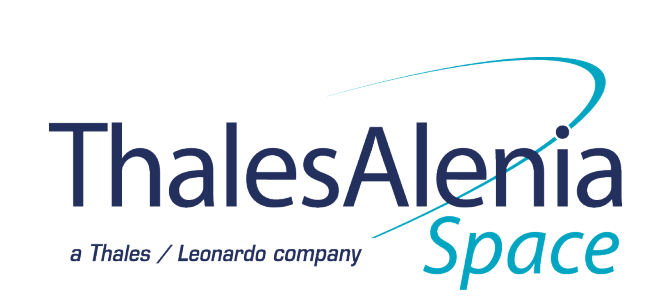

**Relatori:** Prof. Guido PERBOLI Prof. Stefano MUSSO

**Candidato:** Pietro PONTILLO

**Referente Thales Alenia Space:** Ing. Valter BASSO

ANNO ACCADEMICO 2020/2021

# **Indice**

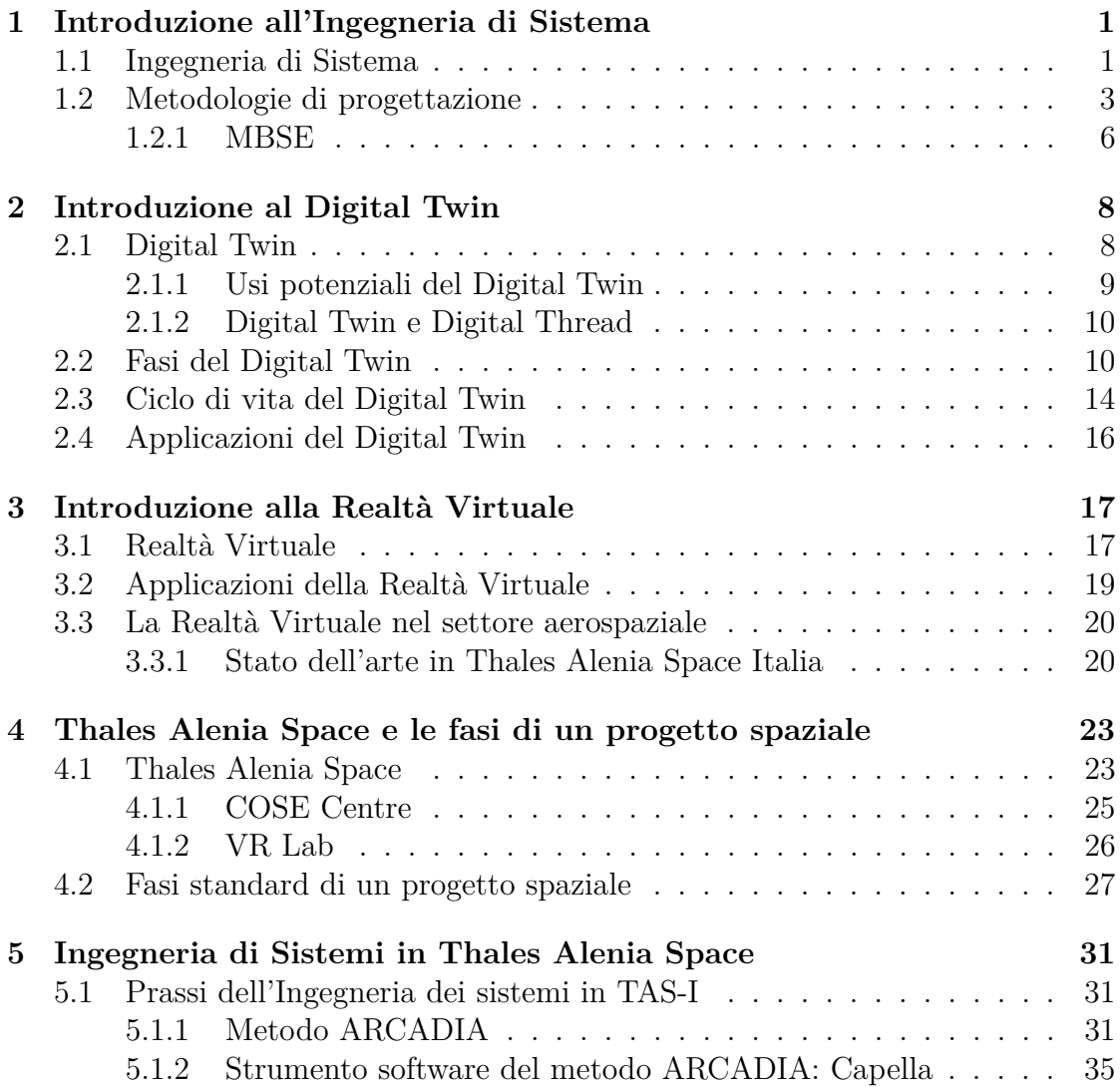

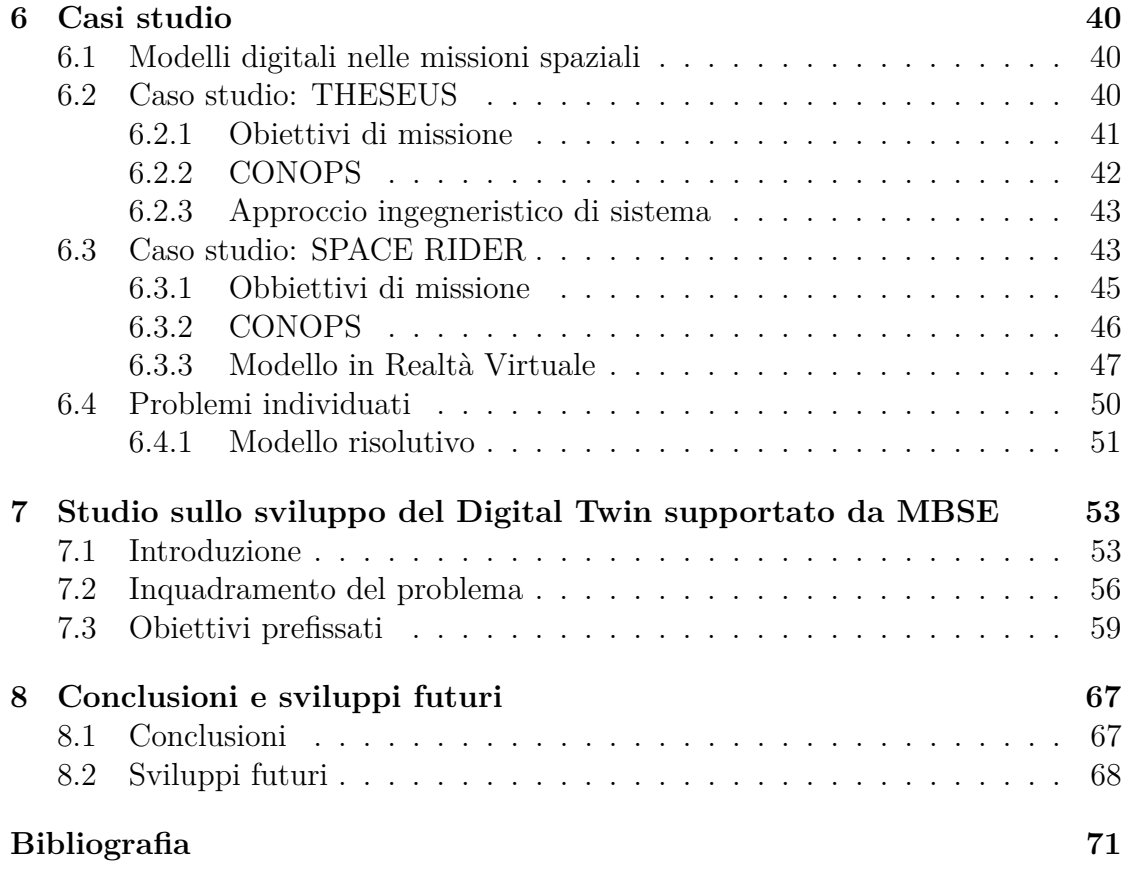

# **Elenco delle figure**

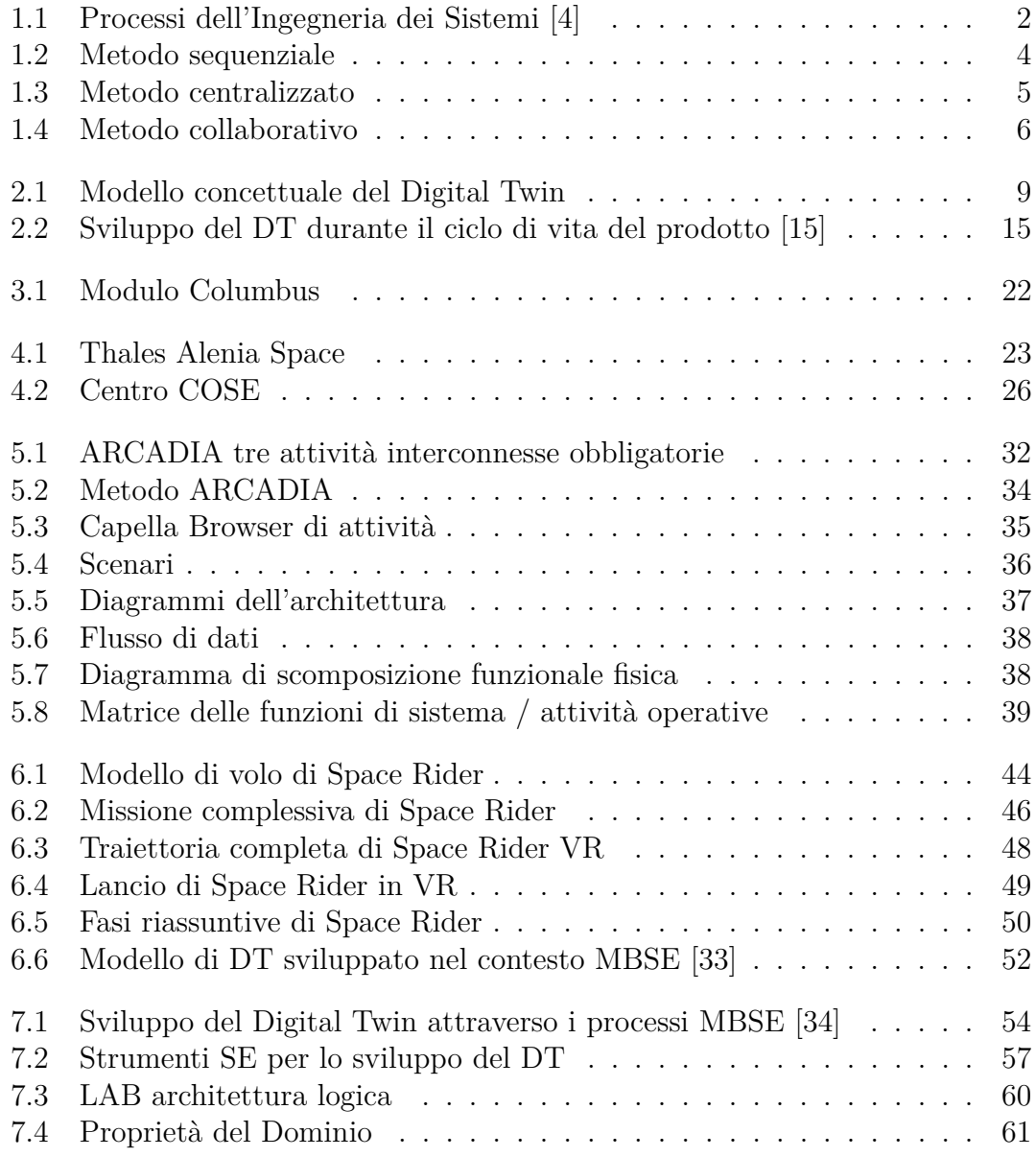

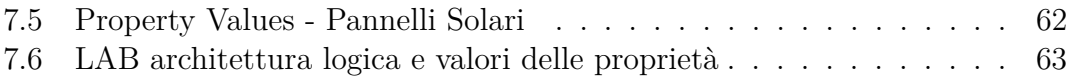

# **Elenco delle tabelle**

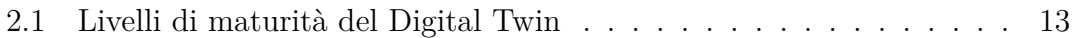

#### **Sommario**

Il Digital Twin, anche chiamato gemello digitale, può essere definito come una rappresentazione virtuale di un bene fisico. Il suo funzionamento, abilitato attraverso i dati provenienti dai sensori, dalle analisi e dalle simulazioni, è utile per la previsione dei comportamenti del gemello fisico, l'ottimizzazione delle sue *performance* ed il monitoraggio, controllo e miglioramento del processo decisionale.

Questo concetto, introdotto nel 2002, sta diventando sempre più rilevante per moltissime applicazioni, e sopratutto per l'ingegneria dei sistemi basata su modelli (MBSE). All'interno di questa tesi si sono evidenziati gli obbiettivi di sviluppo del Digital Twin che si allineano con quelli dell'ingegneria dei sistemi basata su modelli e quali sinergie si possono creare nell'adozione della metodologia MBSE per lo sviluppo del Digital Twin.

Nello specifico delle missioni spaziali e del settore in cui Thales Alenia Space opera, si è delineato lo stato dell'arte dell'MBSE e di strumenti e metodologie usate nelle attività svolte da TAS-I, centrandosi infine sulle funzionalità del software Capella, uno strumento dell'ingegneria dei sistemi basato su modelli che implementa la metodologia ARCADIA (Architecture Analysis and Design Integrated Approach).

# <span id="page-8-0"></span>**Capitolo 1**

# **Introduzione all'Ingegneria di Sistema**

## <span id="page-8-1"></span>**1.1 Ingegneria di Sistema**

La ECSS (European Cooperation for Space Standardization) definisce l'ingegneria dei sistemi nel seguente modo:

*"the interdisciplinary approach governing the total technical effort required to transform a requirement into a system solution"* [\[1\]](#page-78-2)

Volendo aggiungere un'altra definizione dell'ingegneria dei sistemi, l'International Council on System Engineering (INCOSE) la descrive nel modo seguente:

*"L'ingegneria dei sistemi (Systems Engineering, SE) è un approccio ingegneristico transdisciplinare e integrativo, avente lo scopo di rendere possibile la realizzazione di successo, l'uso e il ritiro di sistemi ingegnerizzati, utilizzando principi e concetti delle teorie dei sistemi, e metodi scientifici, tecnologici e gestionali"* [\[2\]](#page-78-3)

Le prime tecniche per gestire e sincronizzare sistemi complessi nacquero e si svilupparono nel periodo del secondo dopoguerra. Queste stesse tecniche furono poi applicate in altri campi, si sono così evolute e sviluppate cambiando l'ambito applicativo dell'ingegneria dei sistemi.

Al giorno d'oggi, infatti, questo approccio è utilizzato in moltissimi settori ed è la base su cui si sono sviluppate molte metodologie utilizzate nel campo della progettazione di missioni spaziali.

L'ingegneria dei sistemi è un approccio olistico in grado di valutare ed equilibrare molte discipline tra loro, per produrre un insieme coerente, non dominato dalla prospettiva di una sola di esse. Il suo scopo è quello di tradurre le esigenze degli *stakeholders* in un sistema in grado di soddisfare tali esigenze.

Il processo di ingegneria dei sistemi include sia processi gestionali che tecnici: i primi hanno lo scopo di raggiungere obiettivi di costo, pianificazione e prestazioni tecniche, mentre gli altri sono utilizzati per analizzare, progettare e verificare il sistema per garantire che tutte le parti funzionino correttamente insieme come un tutto.

L'ingegneria di sistemi risulta, dunque, essere una sequenza di fasi che includono processi iterativi di analisi funzionale, sintesi, ottimizzazione, definizione, progettazione, test e valutazione; tutti volti ad assicurare la compatibilità delle interfacce fisiche, funzionali e di programma tra ogni sotto-sistema e tra il sistema e l'ambiente in cui deve operare [\[3\]](#page-78-4).

L'ingegnere sistemista, durante la progettazione, segue i tre processi di seguito illustrati, come specificati nel *systems engineering handbook* della NASA.[\[4\]](#page-78-1)

<span id="page-9-0"></span>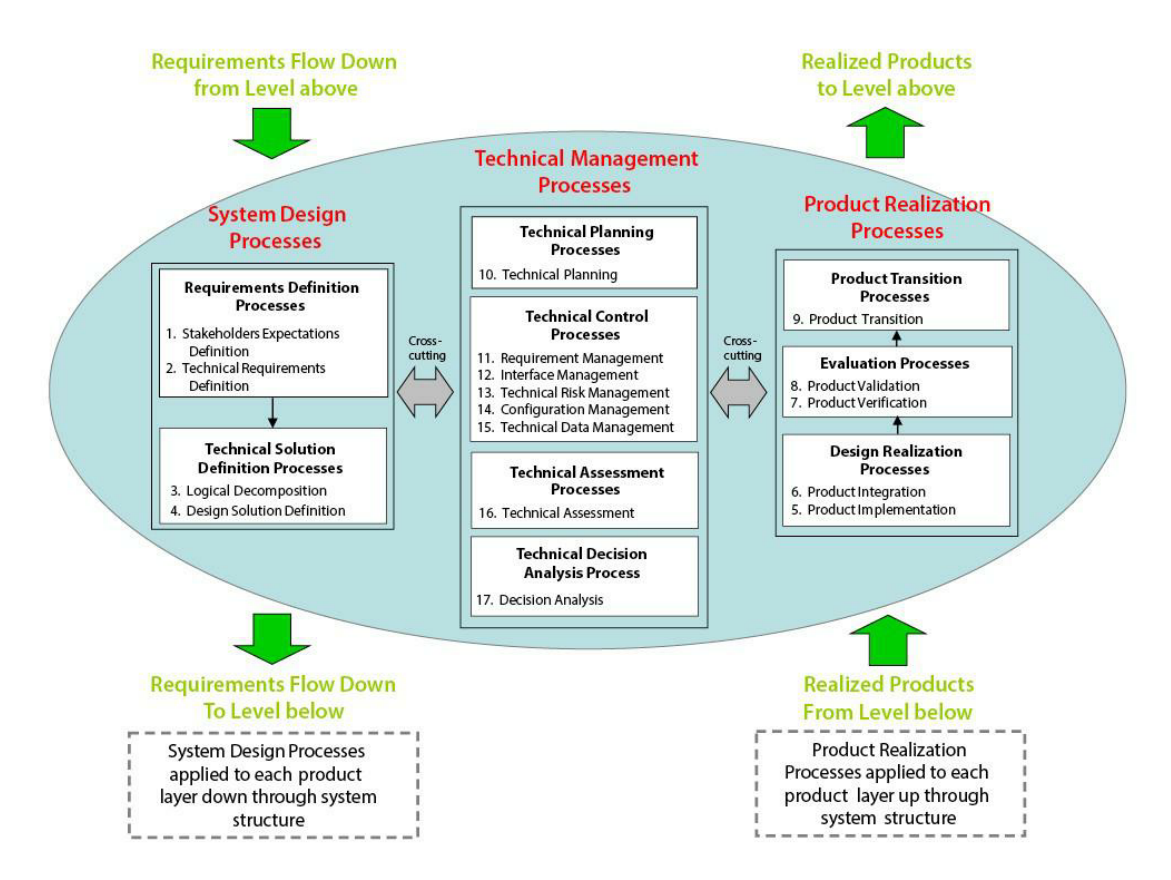

Figura 1.1: Processi dell'Ingegneria dei Sistemi [\[4\]](#page-78-1)

• *System Design Processes* - Processi di Progettazione di Sistema: processi di progettazione del sistema mostrati nella Figura [1.1](#page-9-0) sono usati per identificare le aspettative degli *stakeholder*, definire i requisiti tecnici, e convertire

questi stessi requisiti tecnici in una soluzione di progettazione che soddisfi le aspettative degli *stakeholder*.

Questi processi sono applicati ad ogni prodotto della struttura del sistema, procedendo a cascata, dai prodotti nella parte più alta della struttura per arrivare alla fine di ogni ramo della struttura del sistema. In questo modo si definiscono i prodotti del sistema a un livello tale per cui possono essere costruiti, comprati o riutilizzati. Tutti gli altri prodotti nella struttura del sistema sono realizzati per integrazione.

I progettisti non solo sviluppano il design dei prodotti destinati ad eseguire le funzioni operative del sistema, ma ne stabiliscono anche i requisiti ed i servizi utili al funzionamento di ogni prodotto nella struttura del sistema.

- *Technical Management Processes* Processi di Gestione Tecnica: i processi di gestione tecnica sono usati per stabilire e far evolvere i piani tecnici del progetto, per gestire la comunicazione attraverso le interfacce, per valutare i progressi rispetto ai piani e ai requisiti dei prodotti o dei servizi del sistema, per controllare l'esecuzione tecnica del progetto fino al completamento e per aiutare il processo decisionale.
- *Product Realization Process* Processi di Realizzazione del Prodotto: i processi di realizzazione del prodotto sono applicati ad ogni prodotto operativo o prodotto di missione nella struttura del sistema, partendo dal prodotto di livello più basso per arrivare fino ai prodotti integrati di livello superiore.

Questi processi sono usati per identificare e creare la soluzione progettuale per ogni prodotto (ad esempio, attraverso il processo di implementazione o di integrazione) e per verificare, convalidare ed integrare ad un livello gerarchico successivo quei prodotti che soddisfano le soluzioni progettuali e le aspettative degli *stakeholder*.

## <span id="page-10-0"></span>**1.2 Metodologie di progettazione**

Gli ingegneri di sistema hanno sviluppato, nel corso degli anni, diversi approcci di progettazione. Ognuno di essi si basa generalmente su metodi che includono procedure, tecniche e attività che dovrebbero guidare l'intero processo di progettazione. Il principale obiettivo dei metodi progettuali è quello di facilitare una collaborazione efficace tra gli ingegneri sistemisti, ovvero i progettisti che conducono lo studio a livello di sistema, e gli esperti o specialisti, cioè i progettisti settoriali relativi alle varie branche e discipline coinvolte nel progetto.

Le tre principali metodologie di progettazione più comuni sono: il *sequential design approach*, ovvero il metodo sequenziale, il *centralized design approach*, ovvero il metodo centralizzato ed infine il *concurrent design approach*, ovvero il metodo collaborativo.

• *Metodo sequenziale - Sequential design approach*: questo è l'approccio di progettazione più datato, in cui ogni esperto coinvolto nel progetto lavora nel suo ambito in maniera separata dal resto della squadra. Il progetto passa sequenzialmente da uno specialista all'altro.

Quindi, come mostrato nella Figura [1.2,](#page-11-0) potrebbe essere rappresentato come un gruppo di esperti che lavorano in serie. Un processo iterativo è necessario per assicurare la convergenza del progetto e identificare possibili incoerenze.

La mancanza di comunicazione tra gli esperti del team, provoca diversi errori che possono riscontrarsi durante il processo di progettazione. Per questo motivo, migliaia e migliaia di iterazioni potrebbero essere necessarie per garantire la convergenza del design.

Grazie al livello di esperienza raggiunto nel corso degli anni questo metodo è ormai ben consolidato. Tuttavia non è più utilizzato, in quanto il tempo necessario per le molteplici iterazioni, la dispersione dei dati tra gli esperti e la mancanza di una visione di insieme del progetto lo rendono incapace di soddisfare le esigenze attuali.

<span id="page-11-0"></span>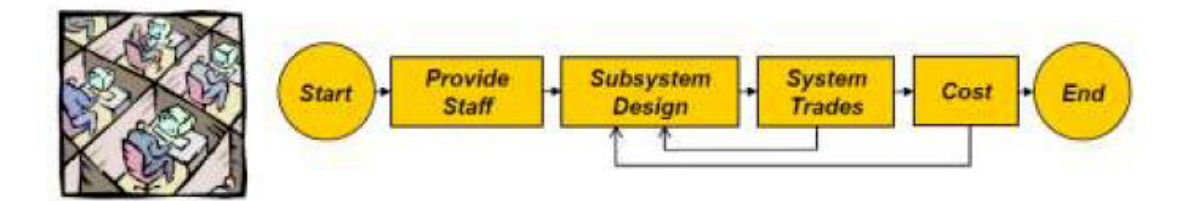

Figura 1.2: Metodo sequenziale

• *Metodo centralizzato - Centralized design approach*: l'approccio di progettazione centralizzato risolve in parte i problemi di quello descritto in precedenza.

Ciò che caratterizza questo metodo è la presenza di un team centrale, formato da uno o più ingegneri sistemisti, al quale gli esperti di ogni dominio forniscono informazioni e dati di progettazione del loro sotto-sistema (vedi Figura [1.3\)](#page-12-0). Il team acquisendo una visione di insieme ha la responsabilità di valutare e controllare la totalità del progetto, promuovendo e incoraggiando la comunicazione tra gli specialisti quando appropriato o richiesto. Lo svantaggio di questo metodo è che il team di ingegneri dei sistemi si trova a gestire una grande quantità di informazioni.

<span id="page-12-0"></span>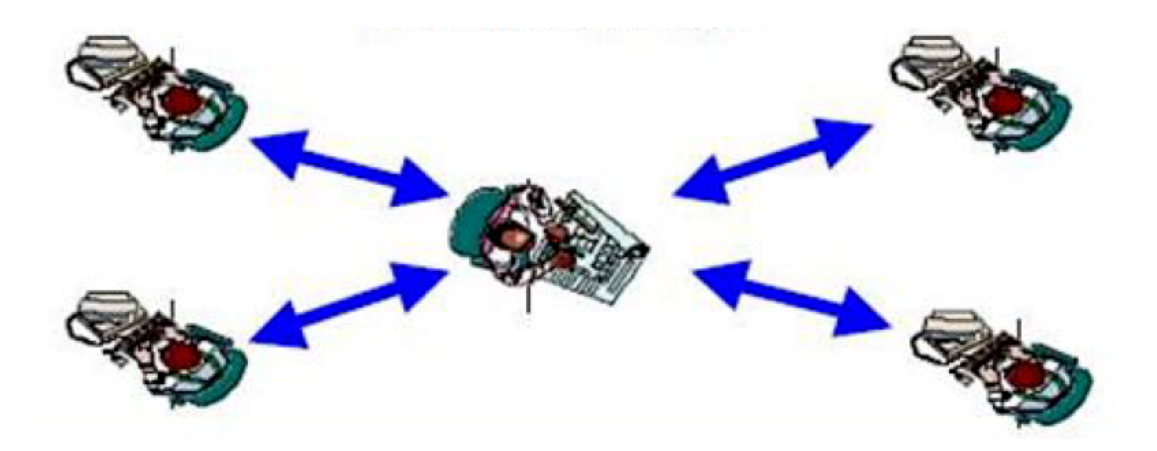

Figura 1.3: Metodo centralizzato

• *Metodo collaborativo - Concurrent design approach*: ovvero il metodo collaborativo, è l'ultimo approccio sviluppato con lo scopo di risolvere le problematiche delle precedenti metodologie. Sin dall'inizio del processo di progettazione l'intero team di esperti inizia a lavorare sui diversi aspetti del progetto (vedi Figura [1.4\)](#page-13-1).

La continua comunicazione diretta e la condivisione dei dati tra gli specialisti permette al team di raggiungere la coerenza del design riducendo al minimo i tempi e i costi di progetto, e migliorando la qualità dei risultati. Il *Concurrent design approach* è all'origine della metodologia *Model-based Systems Engineering* (MBSE) di cui si fornisce una descrizione nel paragrafo successivo.

<span id="page-13-1"></span>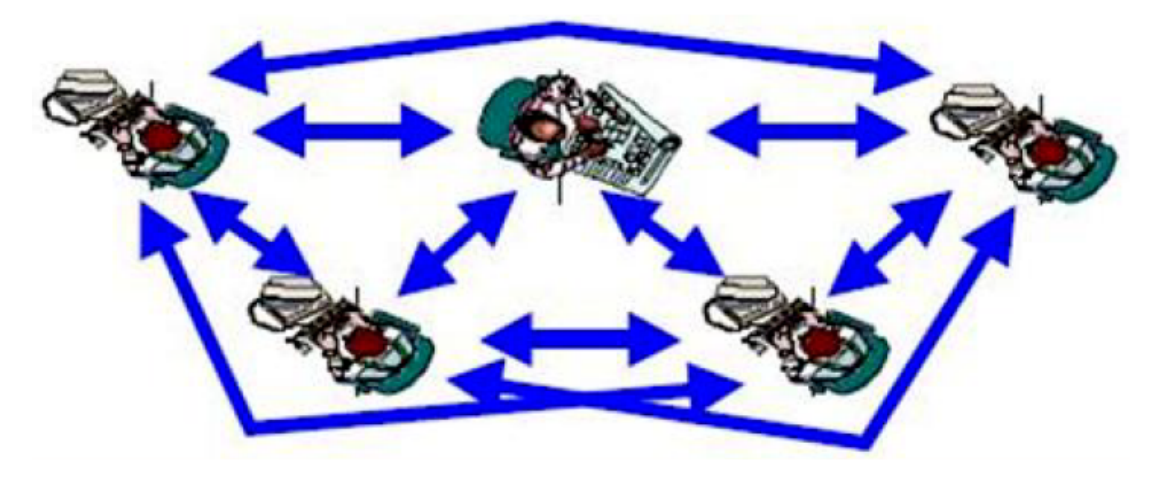

Figura 1.4: Metodo collaborativo

## <span id="page-13-0"></span>**1.2.1 MBSE**

L'ingegneria dei sistemi basata su modelli (MBSE) è un ambito dell'ingegneria dei sistemi focalizzato sulla l'esecuzione di un processo generico: sviluppo dei requisiti, progettazione del sistema, implementazione, test e operazioni, all'interno di un ambiente basato su modelli. La *Model-based System Engineering* è una metodologia usata dagli architetti di sistema e dalla direzione tecnica, che utilizza la modellazione visiva come strumento per la creazione, convalida e comunicazione dei requisiti nella sintesi e nella verifica del sistema [\[5\]](#page-78-5).

Il Consiglio internazionale sui sistemi Engineering (INCOSE) definisce MBSE come:

*"l'applicazione formalizzata di modellazione per supportare i requisiti di sistema, la progettazione, l'analisi, la verifica e la convalida del sistema a partire dalla fase di progettazione concettuale e continuando durante lo sviluppo e le fasi successive del ciclo di vita" [\[2\]](#page-78-3)*

L'uso di modelli alla base dell'ingegneria di sistemi porta notevoli vantaggi:

- I modelli riescono a incamerare e considerare l'intero progetto ingegneristico;
- Il linguaggio usato per la descrizione del problema ingegneristico e della sua soluzione è coerente e non cambia;
- La soluzione al problema ingegneristico è comprensiva, coerente e tiene in considerazione tutti i requisiti del sistema.

MBSE è quindi una metodologia che, grazie all'uso di modelli, facilita la comunicazione interna del team multidisciplinare; permette di comprendere l'impatto delle modifiche, rendendo possibile la valutazione simultanea di più modifiche al sistema minimizzando i rischi; consente infine di analizzare efficacemente lo sviluppo del sistema, facilitando l'individuazione degli errori nelle prime fasi di ideazione e sviluppo, e per tutta la durata del progetto [\[3\]](#page-78-4) [\[6\]](#page-78-6).

# <span id="page-15-0"></span>**Capitolo 2 Introduzione al Digital Twin**

## <span id="page-15-1"></span>**2.1 Digital Twin**

Il primo esempio di utilizzo del concetto *twins* nella produzione può essere fatto risalire al programma Apollo della NASA, dove sono stati costruiti due veicoli spaziali identici per consentire il controllo dello stato/condizione durante la missione del veicolo lanciato nello spazio attraverso il suo gemello rimasto sulla Terra. Durante la preparazione del volo, il veicolo spaziale gemello è ampiamente utilizzato per effettuare prove di addestramento. Durante la missione, il gemello è stato utilizzato per simulare il modello spaziale a terra, essendo una copia fedele del modello nello spazio ha potuto riflettere accuratamente e prevedere lo stato del veicolo spaziale operativo in maniera affidabile ed in questo modo aiutare gli astronauti in orbita a prendere la decisione più corretta nelle emergenze. Da questa prospettiva, si può evincere che i gemelli sono in realtà un prototipo o modello che riflette la situazione di funzionamento reale in tempo reale attraverso la simulazione [\[7\]](#page-78-7).

Il concetto di rappresentazione digitale virtuale di un prodotto fisico è stato introdotto per la prima volta nel 2002 da Michael Grieves durante un corso sul Product Lifecycle Management (PLM) all'Università del Michigan. Da allora il concetto si è evoluto e sta ottenendo un'attenzione significativa sia nel mondo accademico che nell'industria.

Nel 2011, il professor Michael Grieves, nel suo libro *Virtually perfect: driving innovative and lean products through product lifecycle management*, definisce il modello concettuale del gemello digitale mostrato in figura [2.1.](#page-16-1) Questo comprende tre parti principali: prodotti fisici nello spazio reale; prodotti virtuali nello spazio virtuale; scambio di dati e informazioni tra lo spazio reale e lo spazio virtuale [\[8\]](#page-78-8).

<span id="page-16-1"></span>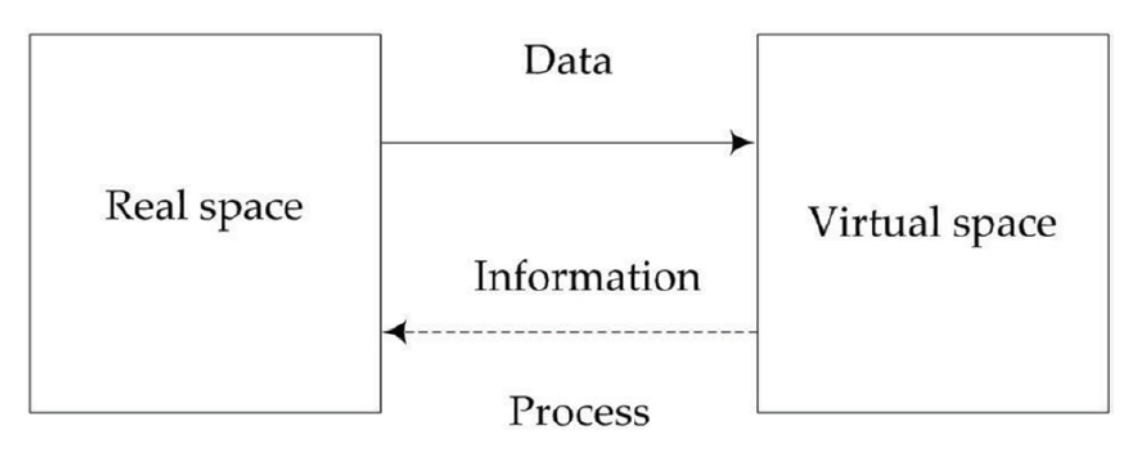

Figura 2.1: Modello concettuale del Digital Twin

Un gemello digitale è un modello virtuale dinamico di un sistema, processo o servizio. Nel 2012, la NASA definisce il Digital Twin (DT) come "*an integrated multiphysics, multiscale, probabilistic simulation of an as-built vehicle or system that uses the best available physical models, sensor updates, fleet history, etc.*"[\[9\]](#page-78-9).

L'implementazione di un gemello digitale richiede dunque di incorporare i dati aziendali, contestuali e dei sensori dei sistemi fisici (o dei processi) nel modello virtuale del DT per facilitare l'analisi, individuare problemi con anticipo, e testare future implementazioni. L'industria aerospaziale e della difesa, ha iniziato a investire nella tecnologia Digital Twin. Secondo Gartner, entro il 2021 quasi la metà delle principali aziende industriali sfrutterà la tecnologia Digital Twin per facilitare la valutazione delle prestazioni del sistema e dei rischi tecnici ottenendo al contempo circa il 10% di miglioramento dell'efficacia del sistema.[\[10\]](#page-78-10)

## <span id="page-16-0"></span>**2.1.1 Usi potenziali del Digital Twin**

Il Digital Twin, essendo una rappresentazione virtuale, permette analisi più economiche dei comportamenti del sistema e della sensibilità a vari tipi di malfunzionamenti del sistema e interruzioni esterne. In secondo luogo, i dati prodotti dal gemello digitale in varie condizioni *what-if* possono essere usati per:

- migliorare i progetti di sistemi futuri
- ottimizzare i cicli di manutenzione
- far emergere idee per nuove applicazioni di sistema
- convalidare le decisioni preliminari di progettazione
- prevedere la risposta del sistema a diversi tipi di scenari.

In particolare, il gemello digitale può essere usato per:

- Convalidare il modello del sistema con i dati del mondo reale: i dati dell'ambiente operativo e le interazioni del sistema possono essere incorporati nel gemello digitale per convalidare i suoi modelli e fare valutazioni e previsioni;
- Fornire supporto decisionale: il gemello digitale può essere impiegato in analisi *what-if* per valutare diversi scenari e produrre informazioni di supporto decisionale per operatori/utenti del sistema fisico;
- Prevedere i cambiamenti del sistema fisico nel tempo: dopo aver incorporato i dati operativi del gemello fisico questi possono essere usati per prevedere i suoi cambiamenti e le sue prestazioni;
- Scoprire nuove opportunità di applicazione: l'apprendimento automatico e la scienza dei dati (*data science*) possono facilitare l'analisi di volumi significativi di dati fornendo così intuizioni su potenziali nuovi usi del prodotto.

## <span id="page-17-0"></span>**2.1.2 Digital Twin e Digital Thread**

Il concetto di Digital Twin è legato a quello di Digital Thread.

Il primo è una rappresentazione digitale di un prodotto fisico ed include specifiche di progettazione e modelli ingegneristici che ne descrivono la geometria, i materiali, i componenti e il comportamento in maniera univoca.

Il Digital Thread invece si riferisce al *framework* di comunicazione che permette un flusso di dati corretto ed una visione integrata dei dati del DT durante il suo intero ciclo di vita. Si potrebbe quindi affermare che il Digital Thread è ciò che permette di avere l'informazione giusta, al posto giusto e al momento giusto.

## <span id="page-17-1"></span>**2.2 Fasi del Digital Twin**

Come detto nell'introduzione di questo capitolo, il Digital Twin comprende le parti di prodotto fisico nello spazio reale, di prodotto virtuale nello spazio virtuale, e di scambio di dati e informazioni tra lo spazio reale e lo spazio virtuale. In base al livello di interazione tra l'oggetto fisico e la controparte digitale si possono distinguere vari stadi di maturità del paradigma [\[11\]](#page-78-11). Dopo un attento studio della letteratura esistente, rispetto a questo ambito del Digital Twin, si sono individuate sei fasi di sviluppo:

#### **Prototipo Virtuale**

La fase di prototipo virtuale è propria dei primi step del processo ingegneristico di ideazione. Supporta il processo decisionale nel design concettuale e nel design preliminare. Il prototipo virtuale è un modello virtuale di sistema generico, che viene tipicamente creato prima che il prototipo fisico venga costruito.

Il suo scopo principale è quello di mitigare i rischi tecnici e scoprire i problemi all'inizio del processo ingegneristico. Inoltre, viene spesso usato per la convalidazione di alcune decisioni chiave sul sistema.

#### **Digital Model**

Il Digital Model è il secondo stadio di sviluppo del Digital Twin in cui l'oggetto fisico e l'oggetto digitale sono disconnessi tra loro e non c'è uno scambio automatico di dati. Questo significa che un qualsiasi cambio dell'entità fisica o dello spazio reale non ha nessun effetto diretto sulla sua controparte digitale e viceversa. Bensì, lo scambio dei dati è manuale ed avviene tramite un operatore che inserisce periodicamente i dati aggiornati dell'ambiente reale e dell'oggetto fisico.[\[12\]](#page-79-1)

#### **Digital Shadow**

Il Digital Shadow è il terzo stadio di sviluppo del Digital Twin e prevede un livello di automazione maggiore rispetto al Digital Model. L'entità fisica è difatti connessa unilateralmente con la sua controparte digitale, questo significa che lo scambio automatico di dati viene abilitato solamente in una direzione, dall'oggetto reale all'oggetto virtuale. Questo cambiamento permette all'oggetto digitale di archiviare dati in real-time dallo spazio reale e processarli effettuando delle analisi o delle simulazioni.[\[12\]](#page-79-1)

#### **Digital Twin**

In questo stadio la tecnologia prende il nome di Digital Twin. La connessione tra parte fisica e virtuale non è più unilaterale, come avevamo visto nel terzo stadio del Digital Shadow, bensì le due parti sono interconnesse. A questo livello il gemello digitale è in grado di incorporare dati di prestazione, salute e manutenzione dal gemello fisico. Il flusso dei dati avviene in lotti (batch data) che vengono raccolti nel tempo e inseriti nel sistema di analisi che li processa ed utilizza per supportare il processo decisionale durante il *life-cycle* del prodotto (progettazione concettuale, nelle specifiche tecnologiche, nella progettazione preliminare e nello sviluppo).

Il flusso dei dati è quindi automatico e coinvolge integralmente le due parti. Un cambiamento dei dati nell'oggetto fisico produrrà un cambiamento nell'oggetto virtuale e viceversa. Essendo quindi l'interazione con il sistema fisico bidirezionale,

ci sono ampie opportunità per il gemello fisico di usare la conoscenza acquisita da uno o più gemelli digitali per migliorare le sue prestazioni durante il funzionamento in tempo reale.

## **Adaptive Digital Twin**

Il quinto stadio è il Adaptative Digital Twin. Questo gemello digitale offre un'interfaccia utente adattiva (nello stile di un prodotto intelligente) sensibile alle preferenze e priorità dell'utente/operatore. Una capacità chiave a questo livello è quindi quella di imparare le preferenze e priorità degli operatori umani in diversi contesti usando un algoritmo di apprendimento supervisionato basato su reti neurali. I modelli impiegati all'interno di questo gemello digitale sono continuamente aggiornati in base ai dati che vengono estratti dal gemello fisico in tempo reale. Questo gemello digitale può supportare la pianificazione e il processo decisionale durante le operazioni e la manutenzione del gemello fisico.

#### **Intelligent Digital Twin**

L'Intelligent Digital Twin è il sesto stadio di sviluppo del Digital Twin ed ha le stesse funzionalità dei livelli precedentemente descritti. In aggiunta, grazie agli algoritmi di apprendimento non supervisionato (*unsupervised machine learning*) e apprendimento per rinforzo (*reinforcement learning*), ha la capacità di discernere oggetti e modelli incontrati nell'ambiente operativo ed avere in questo modo un alto grado di autonomia. [\[13\]](#page-79-2)

<span id="page-20-0"></span>

| Fase         | Complessità     | Gemello      | Flusso di      | Machine         |
|--------------|-----------------|--------------|----------------|-----------------|
|              | del modello     | fisico       | dati           | Learning        |
| Prototipo    | Modello         | Non presente | Non            | N <sub>o</sub>  |
| Virtuale     | virtuale del    |              | applicabile    |                 |
|              | sistema per     |              |                |                 |
|              | mitigare        |              |                |                 |
|              | rischi tecnici  |              |                |                 |
|              | e convalida     |              |                |                 |
|              | delle decisioni |              |                |                 |
| Digital      | Modello         | Presente     | Scambio di     | N <sub>o</sub>  |
| Model        | virtuale        |              | dati non       |                 |
|              | dell'asset      |              | automatico     |                 |
|              | fisico          |              |                |                 |
| Digital      | Modello         | Presente     | Scambio di     | N <sub>o</sub>  |
| Shadow       | virtuale        |              | dati           |                 |
|              | dell'asset      |              | automatico     |                 |
|              | fisico utile    |              | unilaterale    |                 |
|              | per             |              |                |                 |
|              | simulazioni     |              |                |                 |
| Digital Twin | Modello         | Presente     | Scambio di     | N <sub>o</sub>  |
|              | virtuale per    |              | dati           |                 |
|              | analisi di      |              | automatico     |                 |
|              | prestazione,    |              | bilaterale     |                 |
|              | salute e        |              |                |                 |
|              | manutenzione    |              |                |                 |
| Adaptive     | Modello         | Presente     | Flusso di dati | $\overline{Si}$ |
| Digital Twin | virtuale con    |              | in real-time   |                 |
|              | un interfaccia  |              |                |                 |
|              | utente          |              |                |                 |
|              | flessibile      |              |                |                 |
| Intelligent  | Modello         | Presente     | Flusso di dati | Si              |
| Digital Twin | virtuale con    |              | in real-time   |                 |
|              | un alto grado   |              |                |                 |
|              | di autonomia    |              |                |                 |

Tabella 2.1: Livelli di maturità del Digital Twin

## <span id="page-21-0"></span>**2.3 Ciclo di vita del Digital Twin**

Attraverso un'analisi e sintesi della letteratura presente si possono identificare le varie tipologie di applicazione del Digital Twin nelle diverse fasi del ciclo di vita di un prodotto.

## **Fase di Design**

Il gemello digitale permette la fusione tra il modello informativo e il modello fisico del prodotto e la loro ottimizzazione iterativa, accorciando così il ciclo di progettazione e riducendo i costi di rilavorazione. Comunemente, il processo di Design comprende tre fasi:

- Design concettuale: corrisponde all'individuazione ed analisi dei requisiti che la soluzione dovrà rispettare. Il livello di dettaglio della soluzione è basso e molto schematico, inoltre può cambiare molto rapidamente;
- Design preliminare: la fase di design preliminare inizia quando la maggior parte delle modifiche alla soluzione di progetto proposta sono stabilite. Quindi tutti i requisiti di specifica si suppone siano rispettati. L'obiettivo di tale fase è quello di sviluppare ulteriormente e maturare il design di base (*baseline design configuration*) fino a che una sufficiente comprensione della qualità del design (con una certa fiducia, *"confidence*") non sia raggiunta;
- Design di dettaglio: solo in tale fase vengono presi in considerazione i dettagli finali degli oggetti (livello di dettaglio molto basso).

I questa fase il Digital Twin viene utilizzato per i compiti di concettualizzazione di un nuovo prodotto effettuando simulazioni e test per verificare che il prodotto rispetti i requisiti funzionali. L'applicazione del Digital Twin in azienda ha quindi obiettivi sperimentali, in particolare è utile per la convalidare e verificare che i *task* assegnati al prodotto rispettano adeguatamente i requisiti fissati dal cliente. L'impiego del Digital Twin durante la fase di design apporta dei vantaggi in termini di precisione sui risultati ottenuti [\[12\]](#page-79-1).

## **Fase di Fabbricazione**

Durante la fase di fabbricazione, tradizionalmente, i processi di produzione industriale trasformano le materie prime in prodotti finiti, facendo emergere ad esempio molti interrogativi su quale materiale o quale forma potrebbe ottimizzare il funzionamento di esso. Con la nascita di elevate esigenze di qualità del prodotto e la rapida risposta del mercato, la produzione moderna deve far fronte a richieste di prodotti molto più personalizzati e che possano essere fabbricati in tempi brevi.

Il Digital Twin crea un'opportunità per l'azienda di validare modifiche strutturali riproducendo le condizioni operative d'uso del prodotto fisico. Non è quindi più necessario creare un prototipo fisico a ciascuna iterazione ma è il gemello digitale a realizzare la comunicazione e l'interazione tra il mondo fisico e il mondo digitale.

Il Digital Twin può anche riguardare il processo produttivo vero e proprio, ed attraverso la sua rappresentazione virtuale può permettere di prevedere guasti e malfunzionamenti del processo produttivo e correggerli prima che incidano negativamente sugli obiettivi di produzione. Inoltre, grazie alla possibilità di simulazione, regolando i parametri lungo la linea di produzione digitale, si può individuare lo scenario migliore ed implementarlo nella linea reale [\[14\]](#page-79-3) [\[12\]](#page-79-1).

#### **Fase di Servizio**

Nella fase di servizio, i prodotti sono di solito decentralizzati. Produttori e fornitori non hanno più il diretto controllo sull'oggetto fisico; di conseguenza è difficile gestire e accedere ai loro dati o realizzare un flusso di dati a circuito chiuso. Il Digital Twin, essendo un modello virtuale accurato nel design del prodotto, grazie alla sensoristica può consentire il monitoraggio e la diagnostica a distanza dei prodotti decentralizzati.

Possono essere presenti inoltre sistemi a bordo del prodotto fisico che, grazie alle analisi del gemello digitale, sono in grado di mitigare i danni o il degrado attivando meccanismi di auto-guarigione o raccomandando cambiamenti nel profilo della missione per diminuire i carichi [\[12\]](#page-79-1).

<span id="page-22-0"></span>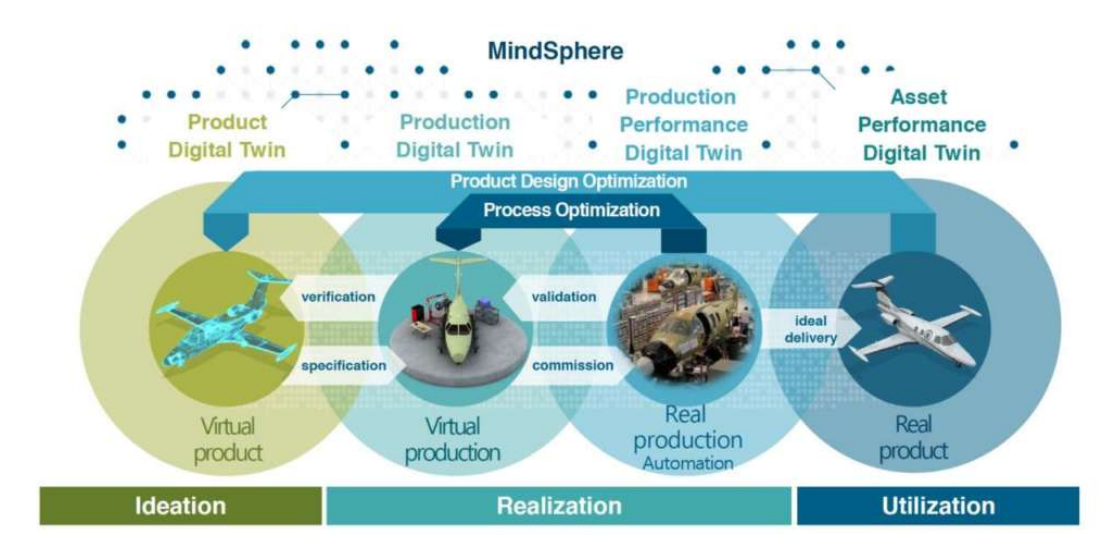

Figura 2.2: Sviluppo del DT durante il ciclo di vita del prodotto [\[15\]](#page-79-0)

## <span id="page-23-0"></span>**2.4 Applicazioni del Digital Twin**

Il concetto di gemello digitale sta crescendo nel mondo accademico e i progressi nell'IoT (Internet of Things) e nell'intelligenza artificiale (AI), ne stanno permettendo l'applicabilità in molti campi. Le principali aree di interesse della tecnologia del Digital Twin sono:

### **Città smart**

L'impiego dei gemelli digitali all'interno della città, trasformandola quindi in una "città intelligente", sta aumentando di anno in anno grazie ai rapidi sviluppi nella connettività attraverso l'IoT. Il Digital Twin (DT) può essere d'aiuto nella fase di pianificazione e nello sviluppo delle città intelligenti. Può portare a fare grandi passi in avanti nel campo del risparmio energetico; i dati processati dal DT danno un'eccellente visione di come i nostri servizi sono distribuiti e utilizzati, inoltre possono fornire importanti dati sul flusso dei consumi della città. [\[16\]](#page-79-4)

### **Produzione**

Il Digital Twin trova inoltre largo impiego all'interno di un ambiente di produzione. La ragione principale è che le aziende sono sempre alla ricerca di un modo in cui i prodotti possano essere tracciati e monitorati nel tentativo di risparmiare tempo e denaro, fattore chiave per ogni produttore. Ecco perché il Digital Twin sembra avere l'impatto più significativo in questo contesto. L'attuale crescita è in linea con il concetto di Industria 4.0, che sfrutta la connettività dei dispositivi per rendere il concetto di Digital Twin implementabile nelle realtà dei processi di produzione. [\[17\]](#page-79-5)

Il Digital Twin ha il potenziale per dare informazioni in tempo reale sulle prestazioni delle macchine e sulla linea di produzione. Dà al produttore la possibilità di prevedere i problemi. L'uso del Digital Twin aumenta la connettività e il feedback tra i dispositivi, migliorando a sua volta l'affidabilità e le prestazioni. [\[18\]](#page-79-6)

#### **Sanità**

Il settore sanitario è un'altra area di applicazione della tecnologia Digital Twin. In questo campo il gemello digitale può essere utilizzato per simulare il comportamento del corpo di un essere umano, per esempio per simulare gli effetti di certi farmaci e per la pianificazione e la simulazione di procedure chirurgiche. Alcune applicazioni del DT nell'ambito dell'assistenza sanitaria possono anche non includere direttamente il paziente, ma riguardare invece strumenti e strutture utili per la cura e il trattamento in corso o, per esempio, nella gestione dei letti e dei reparti su larga scala. [\[19\]](#page-79-7)

# <span id="page-24-0"></span>**Capitolo 3 Introduzione alla Realtà Virtuale**

Nel presente capito si vuole fornire una panoramica sui concetti fondamentali della realtà virtuale che verranno utilizzati nel corso del documento di tesi e che sono stati approfonditi durante il periodo di tirocinio in Thales Alenia Space Italia (TAS-I). Si fa inoltre affidamento sugli studi portati avanti dai precedenti tesisti in azienda che hanno lavorato sulle stesse tematiche di *Virtual Reality* [\[3\]](#page-78-4) [\[20\]](#page-79-8).

## <span id="page-24-1"></span>**3.1 Realtà Virtuale**

Il termine *Virtual Reality*, o realtà virtuale, designa l'attività di simulazione multi sensoriale al computer, allo scopo di veicolare la percezione dell'utente di essere e muoversi in un ambiente reale. Per ottenere una percezione il più vicino possibile alla realtà, la simulazione deve stimolare tutti i sensi dell'utente, riproducendo fedelmente l'interfaccia dinamica tra i sensi dell'essere umano e il mondo reale. Oggi però non abbiamo la tecnologia per simulare e stimolare la totalità dei sensi, ci concentriamo solo su tre di essi: la vista, l'udito e il tatto. Mentre la vista e l'udito ottengono una buona simulazione con la tecnologia attuale, il tatto è solitamente riprodotto solo in modo approssimativo grazie a strumenti aggiuntivi come i *controller* che inviano *feedback* tattili all'utente, non è ancora possibile replicare la sensazione di aver afferrato un oggetto o di aver toccato un elemento dell'ambiente virtuale se non attraverso la vibrazione del *controller*.

Quando si sviluppa un software per la realtà virtuale sono quattro i principali fattori da tenere in considerazione:

• Immersione: questo termine deriva principalmente dal mondo cinematografico e identifica il grado di coinvolgimento dell'utente all'interno del mondo virtuale; strettamente legata alla qualità della simulazione e alla tecnologia utilizzata che può essere di tre tipi:

- **–** Totalmente immersivo: un sistema completamente immersivo si serve di strumenti come gli HMD (Head Mounted Display), che mirano ad isolare completamente l'utente dal mondo reale, per ottenere una simulazione più realistica. Questo tipo di tecnologia, tuttavia, è la più propensa a causare *cybersickness*, che comporta per l' utente un senso di nausea, problemi visivi e di orientamento.
- **–** Semi immersivo: in questo caso l'utente non ha bisogno di indossare dispositivi particolari ed è conscio del mondo che lo circonda. Solitamente si utilizzano tre schermi concavi e la riproduzione di ciò che si vuole simulare. Se prendiamo ad esempio un simulatore di volo semi immersivo, esso sarà composto da tre schermi e dalla riproduzione della cabina di pilotaggio con cui dovrà interagire l'utente.
- **–** Non immersivo: sono le tecnologie più economiche e diffuse, ma offrono un livello minimo di immersione. Un classico esempio sono i videogiochi. Essi riproducono semplicemente una scena virtuale su uno schermo desktop (o su una *console* dedicata). Sono sicuramente i prodotti con il minor grado di immersione (coinvolgono solo il senso della vista), ma sono largamente utilizzati per via dei bassi costi di produzione.
- Presenza: rappresenta la sensazione psicologica di trovarsi all'interno dell'ambiente virtuale; si dice che l'utente ha sensazione di presenza quando agisce all'interno della simulazione come se fosse in un ambiente reale, ovvero il livello di realismo che l'utente sperimenta nel rapporto con l'ambiente e nella coerenza della sua evoluzione; volendo sviluppare una simulazione di realtà virtuale, bisogna considerare il grado di presenza che si vuole raggiungere e scegliere in base a ciò il grado e le modalità di interazione con l'ambiente.
- Interazione: rappresenta la possibilità di muoversi nella scena 3D e di interagire con gli oggetti contenuti al suo interno. Per una rappresentazione vicina al reale è necessario quindi fornire all'utente la possibilità di interagire con la scena attraverso appositi *controller*, proprio come farebbe nella realtà.
- *Real Time*: è molto importante, al fine di garantire una corretta sensazione di presenza, che le azioni compiute dall'utente possano modificare con effetto immediato (in tempo reale) lo stato della scena. Questo fattore è in stretta contrapposizione con le prestazioni grafiche e di fatto vincola la complessità della scena, in quanto uno scenario troppo pesante computazionalmente non potrebbe garantire prestazioni adeguate.

## <span id="page-26-0"></span>**3.2 Applicazioni della Realtà Virtuale**

Per quanto oggi il termine realtà virtuale sia familiare, la maggior parte delle persone non comprendono le reali potenzialità di questa tecnologia e i suoi campi di applicazione, limitandola spesso al solo campo video-ludico, viziati anche dalla forte spinta che questa industria ha dato allo sviluppo della realtà virtuale stessa. A differenza di quanto si pensi, infatti, la realtà virtuale trova oggi impiego in numerosi campi, molto diversi dal *gaming* e dall'intrattenimento, grazie alle enormi potenzialità che tale tecnologia ha dimostrato di avere in termini di sviluppo di nuovi modelli, metodi di apprendimento e di comunicazione. Oggi i settori che principalmente stanno investendo nella realtà virtuale sono [\[21\]](#page-79-9):

- *Gaming*: come già accennato, è l'industria che più si concentra sullo sviluppo della realtà virtuale, cercando di proiettare i giocatori all'interno del mondo di gioco attraverso simulazioni sempre più accurate e immersive; al momento tutti i colossi del mondo video-ludico stanno investendo su questa tecnologia, sviluppando sia nuovi giochi, sia nuove periferiche hardware e dispositivi;
- Militare: fin dalla comparsa del primo simulatore di volo, il settore militare ha cominciato ad interessarsi alle simulazioni virtuali a scopo di addestramento, dal momento che è possibile replicare situazioni di pericolo in cui è necessario reagire prontamente, rimanendo però all'interno di un ambiente sicuro. Inoltre la realtà virtuale si è dimostrata essere anche meno costosa rispetto ai metodi di addestramento tradizionali;
- Educazione: attraverso la realtà virtuale è possibile permettere l' interazione di un grande numero di partecipanti all'interno dello stesso ambiente virtuale, rendendolo un ottimo strumento in contesti didattici; all'interno dell'ambiente virtuale è possibile rappresentare comodamente e in modo più semplice una gran quantità di dati complessi, permettendo agli studenti di interagire con essi all'interno dell'ambiente;
- Medicina e salute: dopo il settore dei videogiochi, è quello che maggiormente sfrutta questa tecnologia per via della possibilità di simulare operazioni chirurgiche, simulare l'anatomia umana a scopo di training per infermieri e medici fino anche all'assistenza al trattamento di fobie, autismo e disabilità;
- Intrattenimento: altro esempio di settore notevolmente attivo nell'utilizzo della realtà virtuale; troviamo in questo contesto numerose opere cinematografiche, televisive, musicali e artistiche, fino ad arrivare ad attrazioni all'interno di parchi a tema che fanno uso di visori per la realtà virtuale;
- Cultura e turismo: l'utilizzo delle tecnologie immersive della VR rappresenta un modo nuovo e stimolante di comunicare informazioni al pubblico di musei, gallerie d'arte, monumenti, centri storici con visite virtuali;
- Ingegneria: utilizzata soprattutto in fase di progettazione, l'utilizzo di tale tecnologia permette di visualizzare e valutare un progetto, permettendo di localizzare eventuali errori o malfunzionamenti prima che venga avviata la fase di costruzione;
- Visualizzazione scientifica: l'interesse della ricerca scientifica nella simulazione virtuale sta crescendo sempre più, grazie allo sviluppo tecnologico e informatico che permette di visualizzare dati sempre più complessi e massicci in maniera sempre più semplice a intuitiva aiutando gli studiosi durante le fasi di analisi e comprensione dei dati raccolti.

## <span id="page-27-0"></span>**3.3 La Realtà Virtuale nel settore aerospaziale**

Lo studio e lo sviluppo in realtà virtuale di un modulo ancora in fase di costruzione permette di studiare ed eventualmente ridefinire il progetto per renderlo più adatto ai suoi scopi e di rendere i suoi spazi più comodi per l'equipaggio. L'ambiente che si vuole studiare è quello di microgravità, riproducibile solo per pochi secondi, attraverso un complesso procedimento che prevede l' impiego del moto parabolico di un aereo (il velivolo C9 della NASA effettua voli parabolici producendo assenza di peso per non più di 25 secondi). All'interno dell'ambiente virtuale, non solo è più semplice definire un ambiente di microgravità, ma è anche più sicuro svolgere test utilizzando meno risorse; dall'altro lato, la difficoltà nell'utilizzare l'ambiente virtuale è quella di dare la giusta sensazione di presenza all'utilizzatore e di farlo sentire come se stesse operando in ambiente reale.

## <span id="page-27-1"></span>**3.3.1 Stato dell'arte in Thales Alenia Space Italia**

Attualmente il team del centro di COllaborative System Engineering (COSE) lavora sul progetto Virtual Environment Reseach in Thales Alenia Space 4U, un *plugin* per lo sviluppo di applicazioni in realtà virtuale tramite Unreal Engine (UE); tale *plugin* è stato utilizzato per lo sviluppo del modulo spaziale Columbus, della Chinese Space Station (CSS) e per lo sviluppo del modulo lunare Lunar Orbital Platform-Gateway (LOPG). La realtà virtuale in TAS viene utilizzata inoltre per molte altre missioni spaziali, come Theseus e Space Rider che verranno discusse nel Capitolo [6,](#page-47-0) per effettuare test di ergonomia e verificare che l'ambiente sia conforme con le necessità di spazio e movimento richieste.

Inoltre è importante aggiungere che la rappresentazione degli oggetti in un ambiente virtuale, in cui la persona si possa immergere e quindi interagire con tali oggetti in rapporto 1:1, rende molto più comprensibile il loro utilizzo ed è più facile individuare problemi legati alle loro funzioni e disposizioni nello spazio.

#### **CSS**

Il lancio del primo modulo della Chinese Space Station avvenuto il 29 Aprile 2021 e sarà seguito dal lancio di altri due moduli sperimentali, che saranno utilizzati per vari esperimenti, come accade sul modulo Columbus. La Cina ha usato la CSS per favorire la cooperazione internazionale, annunciando l' opportunità per tutte le Nazioni Unite di essere coinvolte in missioni scientifiche a bordo della CSS. [\[22\]](#page-79-10)

#### **Columbus**

Interamente sviluppato da Thales Alenia Space Italia, sia come prodotto fisico che virtuale, Columbus è un modulo di ricerca della International Space Station lanciato nel 2008. Al suo interno dispone di vari *rack* standard per eseguire esperimenti in microgravità; con il termine *rack* si intende un telaio a struttura modulare per permettere la raccolta di strumenti elettronici. I vari esperimenti installati in questo modulo comprendono test sul comportamento dei fluidi in microgravità, sugli effetti che il volo spaziale ha sul corpo umano ed esperimenti biologici su microrganismi. [\[23\]](#page-79-11)

Il centro di ricerca COSE ha messo a punto uno scenario tridimensionale che riproduce in modo estremamente fedele il modulo Columbus della Stazione Spaziale Internazionale. Lo scenario è stato interamente realizzato con il motore grafico Unreal Engine 4, mentre molte delle *mesh* presenti al suo interno sono state importate con il software di modellazione tridimensionale Blender. È possibile esplorare lo scenario di Columbus da pc utilizzando la tastiera per muoversi nello spazio tridimensionale. In alternativa, collegando un caschetto per la realtà virtuale, è possibile esplorare lo stesso scenario sfruttando l'opzione di UE4 per la visione stereoscopica.

<span id="page-29-0"></span>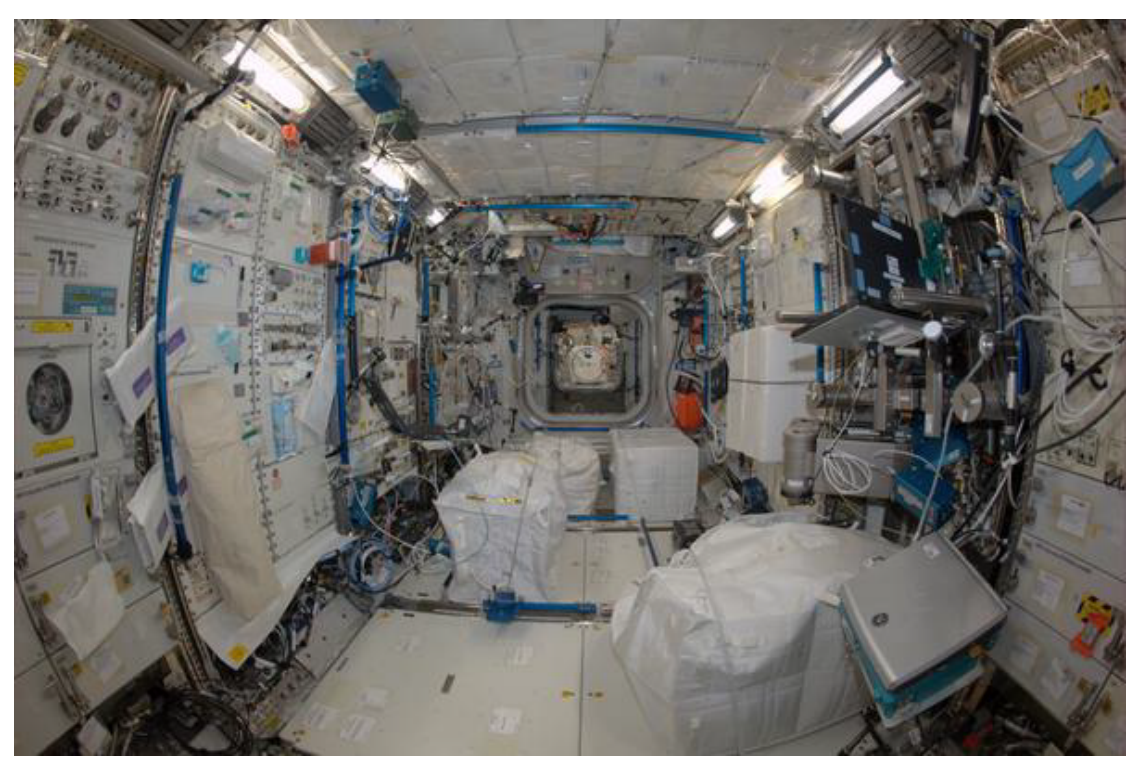

(a) Foto di Columbus

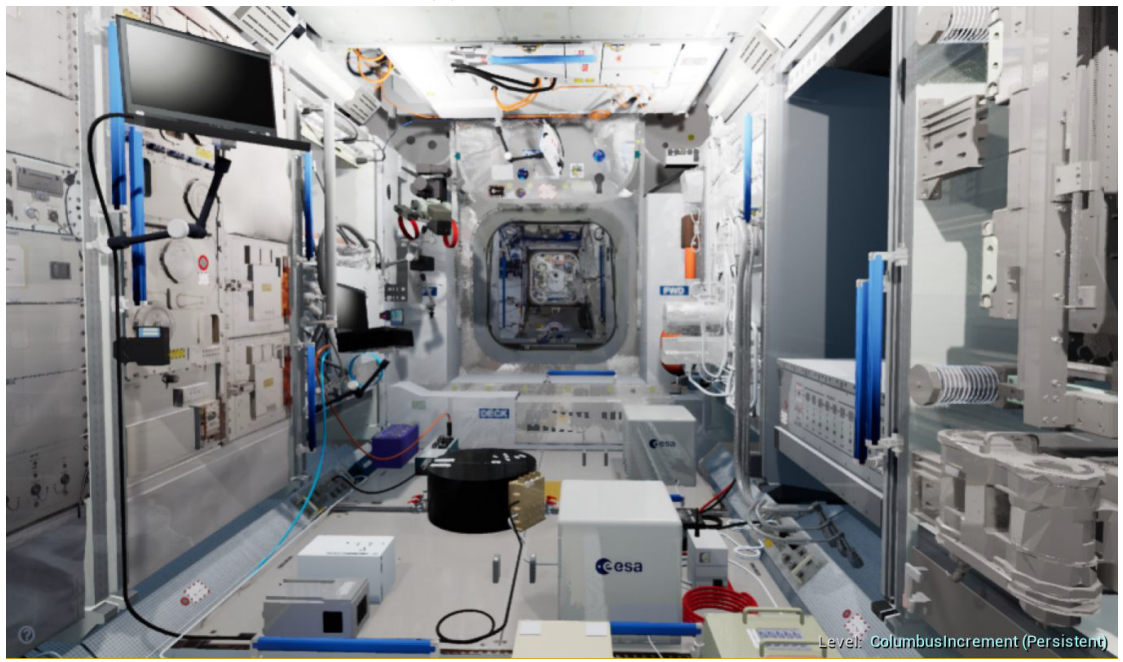

(b) Columbus nella realtà virtuale

Figura 3.1: Modulo Columbus

## <span id="page-30-0"></span>**Capitolo 4**

# **Thales Alenia Space e le fasi di un progetto spaziale**

Il lavoro della presente tesi è stato sviluppato presso la compagnia Thales Alenia Space Italia (TAS-I), una delle maggiori industrie spaziali in Europa. Nel presente capitolo, al fine di meglio comprendere il contesto del lavoro di tesi, si fornisce una introduzione alla storia dell'azienda così come degli standard che regolano il ciclo di vita di un progetto spaziale.

## <span id="page-30-1"></span>**4.1 Thales Alenia Space**

<span id="page-30-2"></span>Thales Alenia Space (TAS) è la società originata da Alcatel Alenia Space in seguito all'acquisto da parte del gruppo francese Thales dell'intera partecipazione della francese Alcatel nella joint-venture con la holding italiana Leonardo in campo spaziale [\[24\]](#page-79-12).

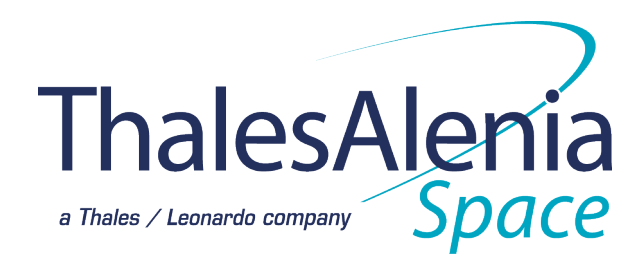

Figura 4.1: Thales Alenia Space

Leonardo (ex Finmeccanica) è attiva nei settori della difesa, dell'aerospazio e della sicurezza; il maggiore azionista è il Ministero dell'Economia e delle Finanze italiano, che possiede una quota di circa il 30%. nel 2016 sono confluite

nell'azienda attività di varie società precedentemente controllate, tra cui l'Alenia Aermacchi, nata a sua volta dall'acquisizione della storica azienda aeronautica italiana Aermacchi.

La partecipazione azionaria di Thales Alenia Space è suddivisa tra il gruppo Thales e Leonardo, rispettivamente al 67% e al 33%. La società è la più grande produttrice di satelliti in Europa ed è specializzata nei seguenti settori [\[25\]](#page-79-13):

- Aerospaziale;
- Spaziale, l'azienda partecipa ai programmi con l' Agenzia Spaziale Italiana (ASI), con la European Space Agency (ESA) e collabora con la National Aeronautics and Space Administration (NASA). Sviluppa moduli per la International Space Station (ISS), satelliti scientifici e si occupa anche dell'osservazione terrestre, ricerca, esplorazione e navigazione dello spazio;
- Difesa;
- Sicurezza, contribuisce allo sviluppo sicuro ed intelligente delle città, fornisce alti livelli di sicurezza nei mercati finanziari, nella protezione dei dati delle missioni critiche e nella integrità delle tecnologie che vengono utilizzate nel quotidiano;
- Trasporti;
- Telecomunicazioni.

In Italia possiede sedi a Roma, Torino, Gorgonzola (Milano) e L'Aquila, con un totale di 2800 dipendenti. Oltre che in Italia, TAS in Europa è presente in Belgio, Francia, Germania, Polonia, Regno Unito, Spagna e Svizzera. Nel settore spaziale, l'azienda collabora ai programmi dell'Agenzia Spaziale Italiana (ASI), dell'ESA e della NASA; sviluppa moduli e componenti per la International Space Station (ISS), progetta satelliti scientifici e di altra natura e si occupa inoltre di osservazione terrestre, ricerca, esplorazione e navigazione nello spazio. I prodotti di TAS nel settore spaziale vantano le seguenti caratteristiche:

- alta tecnologia;
- grandi investimenti e alta frammentazione organizzativa;
- basso numero di modelli prodotti;
- parti generalmente progettate e costruite per la prima volta;
- progetti di durata complessiva fino a dieci anni;
- multidisciplinarietà delle tematiche affrontate;
- vita operativa garantita fino ai dieci anni in ambiente ostile;
- difficoltà ad effettuare manutenzione in fase operativa.

A livello di requisiti, i prodotti spaziali TAS devono garantire:

- sicurezza: occorre evitare di mettere in pericolo la vita dell'equipaggio;
- difettosità nulla: massima riduzione possibile del difetto di produzione e dei guasti del prodotto;
- abitabilità: i moduli abitativi devono essere sottoposti ad una serie di test volti a verificare che i moduli siano adatti ad ospitare esseri umani;
- utilizzabilità: il prodotto deve essere utilizzabile nell'ambiente per il quale è stato progettato.

## <span id="page-32-0"></span>**4.1.1 COSE Centre**

Il COllaborative System Engineering (COSE), attivo da Giugno 2003 nella sede di Torino, è un laboratorio di ricerca per la realtà virtuale composto da diversi ambienti [\[26\]](#page-80-2):

- Due stanze collaborative: contengono le infrastrutture per videoconferenze, meeting e la condivisione di informazioni;
- Technology Research Office TRO: diviso in 2 settori, TRO-1, che ospita il team per lo sviluppo delle applicazioni di realtà virtuale e TRO-2, che ospita il team di sviluppo delle applicazioni ingegneristiche;
- VR-Lab: il laboratorio che ospita tutti gli strumenti e i *device* necessari a sviluppare applicazioni in realtà virtuale.

<span id="page-33-1"></span>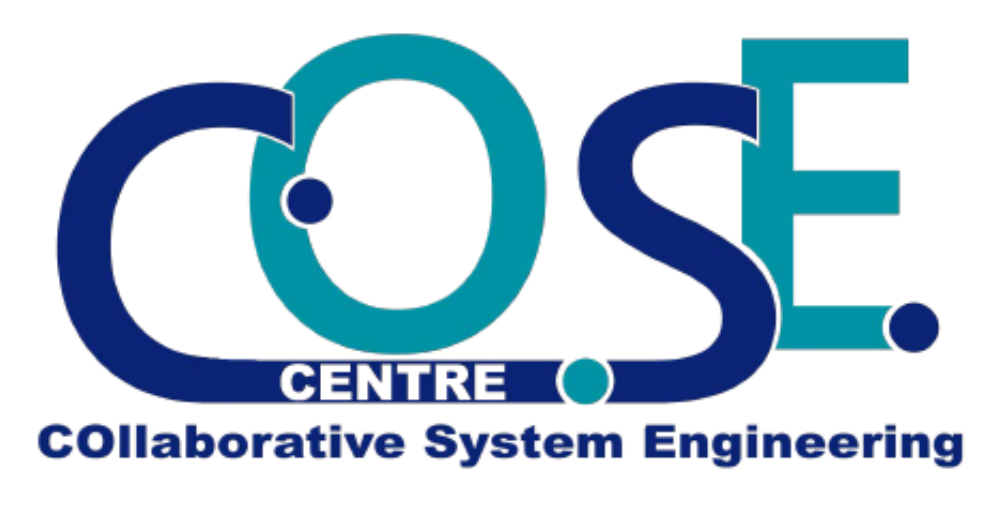

Figura 4.2: Centro COSE

## <span id="page-33-0"></span>**4.1.2 VR Lab**

Oggi, per simulare la realtà virtuale nel VR Lab del COSE Centre di TAS-I, vengono principalmente utilizzati gli occhialini HTC Vive, un dispositivo di realtà virtuale progettato da Valve in collaborazione con HTC, disponibile sul mercato a partire dal 2016; in precedenza, invece, veniva utilizzato il dispositivo CAVE, un sistema hardware e software integrato che permette all'utente di vivere un'esperienza di realtà virtuale immersiva.

Il dispositivo CAVE utilizza un ambiente definito da 3 schermi retro-proiettati che utilizzano la tecnologia della stereoscopia passiva; le immagini vengono proiettate con un leggero sfasamento in modo che, utilizzando occhialini polarizzati, il nostro occhio possa ricostruire l'ambiente 3D. Per tracciare i movimenti dell'utente vengono utilizzate delle telecamere a infrarosso, mentre per l'interazione si possono utilizzare diversi dispositivi come: un braccio robotico, guanti aptici o una tuta per il tracciamento esatto della posizione. Il dispositivo HTC Vive, invece, utilizza un caschetto su cui sono montante due lenti (una per occhio) per visualizzare la scena tridimensionale, un giroscopio, un accelerometro e dei sensori laser per tracciare con precisione la posizione e la rotazione del caschetto nell'ambiente virtuale. Questo dispositivo adotta una nuova tecnologia chiamata Room Scale, che permette di trasformare l'ambiente che circonda l'utente in uno spazio virtuale in cui può muoversi; per fare ciò vengono posizionate ai due angoli opposti della stanza due telecamere, che definiscono la posizione del soggetto effettuando un *tracking* del caschetto. Per l'interazione vengono utilizzati due *controller*, anch'essi tracciati dalle telecamere, che permettono di simulare il movimento e il comportamento delle mani dell'utente; tutto ciò, unito alla tecnologia Room Scale,

ha permesso di rendere maggiormente interattivo l'ambiente virtuale e di donare a questa esperienza un grado di immersività nettamente maggiore. Attualmente il dispositivo in dotazione al VR Lab è l'HTCV Vive Pro, che offre una risoluzione maggiore e una migliore gestione del suono [\[3\]](#page-78-4).

## <span id="page-34-0"></span>**4.2 Fasi standard di un progetto spaziale**

Il ciclo di vita di un progetto è regolato da specifiche metodologie di gestione della qualità che sono standardizzate secondo ISO 9001 [\[27\]](#page-80-3), ISO EN 9100 [\[27\]](#page-80-3) e la European Cooperation For Space Standardization (ECSS) [\[28\]](#page-80-4).

Questi standard devono essere applicati durante l'intero processo di progettazione della missione spaziale e prevedono di suddividere il progetto in fasi più gestibili. Infatti, un progetto è generalmente diviso in una sequenza di fasi che vanno dal concepimento dell'idea fino alla realizzazione e al completamento della missione stessa, ognuna delle quali termina con una revisione (Close-Out Review) in cui un comitato di controllo selezionato verifica i risultati raggiunti e i passi successivi che possono essere pianificati. Ogni agenzia spaziale segue standard diversi, con regole diverse, anche se la tendenza è quella di avviarsi verso uno standard unico applicabile in tutto il mondo.

Il lavoro della presente tesi è stato sviluppato in un contesto europeo quindi, si riporta di seguito una breve panoramica delle fasi standard seguite nei progetti di missioni spaziali dell'European Space Agency (ESA) e la relativa revisione, secondo lo standard ECSS-M-30 [\[28\]](#page-80-4).

## **Fase 0: ANALISI DI MISSIONE / IDENTIFICAZIONE DEI REQUI-SITI - MISSION ANALYSIS / NEEDS IDENTIFICATION**

Questa fase riguarda l'identificazione dei bisogni e l'analisi della missione. Permette l'identificazione e la caratterizzazione della missione prevista, la sua espressione in termini di bisogni, prestazioni attese, obiettivi di affidabilità e sicurezza, la valutazione dei vincoli operativi (in particolare per quanto riguarda l'ambiente fisico e operativo) e l'identificazione di possibili concetti di sistema, con enfasi sul grado di innovazione e su qualsiasi criticità.

Output: al concludersi di questa fase la missione è definita, e sono proposti possibili *system concept*.

Revisione di chiusura: MDR (Mission Definition Review).

#### **Fase A: FATTIBILITA - FEASIBILITY**

La fase A di un progetto di missione spaziale consente l'affinamento delle necessità di missione espresse in fase 0, rispondendo a tali necessità con la quantificazione

e la caratterizzazione dei loro elementi critici (per idoneità tecnica ed economica). Ciò si consegue stabilendo il *function tree*, ovvero l'albero funzionale, ed esplorando i vari possibili *system concept*. Si determinano poi i livelli di incertezza e rischio, stimando inoltre la fattibilità industriale e tecnica.

Output: la fase A si traduce nella finalizzazione dell'espressione delle necessità di missione identificati in fase 0, e nella proposta di soluzioni per soddisfare le necessità percepite.

Revisione di chiusura: PRR (Preliminary Requirements Review).

## **Fase B: DEFINIZIONE PRELIMINARE - PRELIMINARY DEFINI-TION**

La fase B di un progetto di missione spaziale permette la selezione di soluzioni tecniche per il *system concept* scelto nella fase A, acquisendone una definizione precisa e coerente (in termini di prestazioni, costi, tempistiche) ad ogni livello. Per individuare gli elementi decisionali, al fine di procedere alla fase successiva, è necessario affinare la comprensione dei fattori di fattibilità tecnica valutati durante la fase A. A livello di sistema, deve essere condotta la revisione dei requisiti, ovvero la System Requirements Review (SRR).

Output: a conclusione della fase B, viene stabilita una *system technical specification* per lo sviluppo della *system baseline* e per gli elementi di basso livello. La soluzione selezionata viene valutata; occorre dimostrare che può soddisfare i requisiti tecnici nel rispetto del programma, del budget, del *target cost* e dei requisiti organizzativi.

Revisione di chiusura: PDR (Preliminary Design Review).

#### **Fase C: DEFINIZIONE DI DETTAGLIO - DETAILED DEFINITION**

La fase C di un progetto di missione spaziale consente lo studio dettagliato della soluzione contemplata nella fase precedente, nonché la produzione di elementi rappresentativi di tale soluzione. Ciò conduce ad una definizione dettagliata del sistema e dei suoi componenti. Consente inoltre di raggiungere una decisione definitiva «make or buy» per i prodotti (ove necessario). Consente la conferma delle condizioni di set-up, test e qualificazione, inizializzando così i metodi e i mezzi di produzione e verifica. Prevede l'avvio della valutazione e della qualifica delle tecnologie (o la loro continuazione, se sono state avviate nella fase precedente), nonché l'avvio agli appalti.

Output: alla conclusione della fase C risulta stabilita le definizione dettagliata del sistema, che soddisfa i requisiti tecnici della *system technical specification*. Revisione di chiusura: CDR (Critical Design Review).
## **Fase D: PRODUZIONE / TEST DI QUALIFICA - PRODUCTION / GROUND QUALIFICATION TESTING**

La fase D di un progetto di missione spaziale rappresenta la conclusione dello sviluppo del sistema. Permette la definizione qualificata dei prodotti, dei componenti e del sistema stesso, completando il processo di qualificazione a terra e fornendo i risultati sperimentali che completano gli elementi teorici acquisiti durante questa fase e tutte le precedenti. Consente la produzione di materiale, software e componenti necessaria a ottenere i risultati sperimentali (modelli di qualificazione e mezzi associati). Permette, inoltre, la conferma e la qualifica di metodi, procedure e mezzi di produzione e verifica, consentendo attività di fabbricazione, assemblaggio, integrazione e verifica.

Output: la conclusione della fase D segna la fine dello sviluppo del sistema. Il sistema viene prodotto e si dimostra come sia in grado di soddisfare i requisiti specificati (ovvero: il sistema è qualificato). Vengono rilasciati il Production Master File e la documentazione operativa. Questa fase si conclude con la Acceptance Review, attraverso la quale il cliente accetta il prodotto PFM (Proto-Flight Model) o FM (Flight Model) e ne avvia l'utilizzo e la produzione in serie (se contemplata). Revisione di chiusura: AR (Acceptance Review).

#### **Fase E: UTILIZZO - UTILIZATION**

La fase E di un progetto di missione spaziale comprende la campagna di lancio, il lancio e il contatto in volo con moduli spaziali, se previsto. Corrisponde al funzionamento e alla manutenzione del sistema, nonché all'acquisizione dei feedback. Questa fase si suddivide in due sotto-fasi:

- Fase E1: Fase di collaudo (Overall Test Commisioning Phase). Generalmente comprende l'attività di lancio, qualificazione in volo e test di accettabilità del sistema. Al termine della sotto-fase viene condotto il primo In-Space Test Review;
- Fase E2: Fase di utilizzo (Utilization Phase). Questa sotto-fase prende in considerazione gli eventi tecnici di funzionamento e le richieste di miglioramento. Essa comprende anche la produzione in serie di prodotti utilizzati con ricorrenza.

Revisione di chiusura: ELR (End-of-Life Review).

#### **Fase F: DISMISSIONE - DISPOSAL**

La fase F di un progetto di missione spaziale, ovvero la fase di smaltimento, copre tutti gli eventi a partire dal fine-vita fino allo smaltimento finale del prodotto.

Alla conclusione della fase di smaltimento, il sistema non deve avere alcun impatto sull'ambiente o sulle operazioni di altri prodotti spaziali. Consiste nelle seguenti attività:

- Manovra verso l'orbita *graveyard* o verso lo spazio esterno (ad esempio per missioni geostazionarie, o per missioni scientifiche);
- Rientro distruttivo (ad esempio per le missioni LEO);
- Smaltimento a terra (ad esempio per missioni recuperabili).

Revisione di chiusura: MCOR (Mission Close-Out Review).

## **Capitolo 5**

## **Ingegneria di Sistemi in Thales Alenia Space**

## **5.1 Prassi dell'Ingegneria dei sistemi in TAS-I**

## **5.1.1 Metodo ARCADIA**

Thales Alenia Space e il gruppo Thales sono riconosciuti per la loro esperienza in MBSE, con la partecipazione a molti gruppi di lavoro (INCOSE, MB4SE, SASYF, ecc.) con l'obiettivo di proporre ai propri clienti il modo migliore per utilizzare MBSE per sviluppare progetti. Thales Alenia Space utilizza per molti progetti un approccio Model Based System Engineering (MBSE), basandosi sulla metodologia ARCADIA (ARChitecture Analysis and Design Integrated Approach).

ARCADIA applica un approccio strutturato sulle varie fasi ingegneristiche e stabilisce una chiara separazione tra i bisogni (analisi dei bisogni operativi e analisi dei bisogni del sistema) e le soluzioni (architetture logiche e fisiche), in conformità con lo standard IEEE 1220.

ARCADIA raccomanda tre attività interconnesse obbligatorie ed equamente importanti:

- Analisi dei bisogni e creazione dei modelli
- Creazione e validazione dell'architettura
- Ingegneria dei requisiti

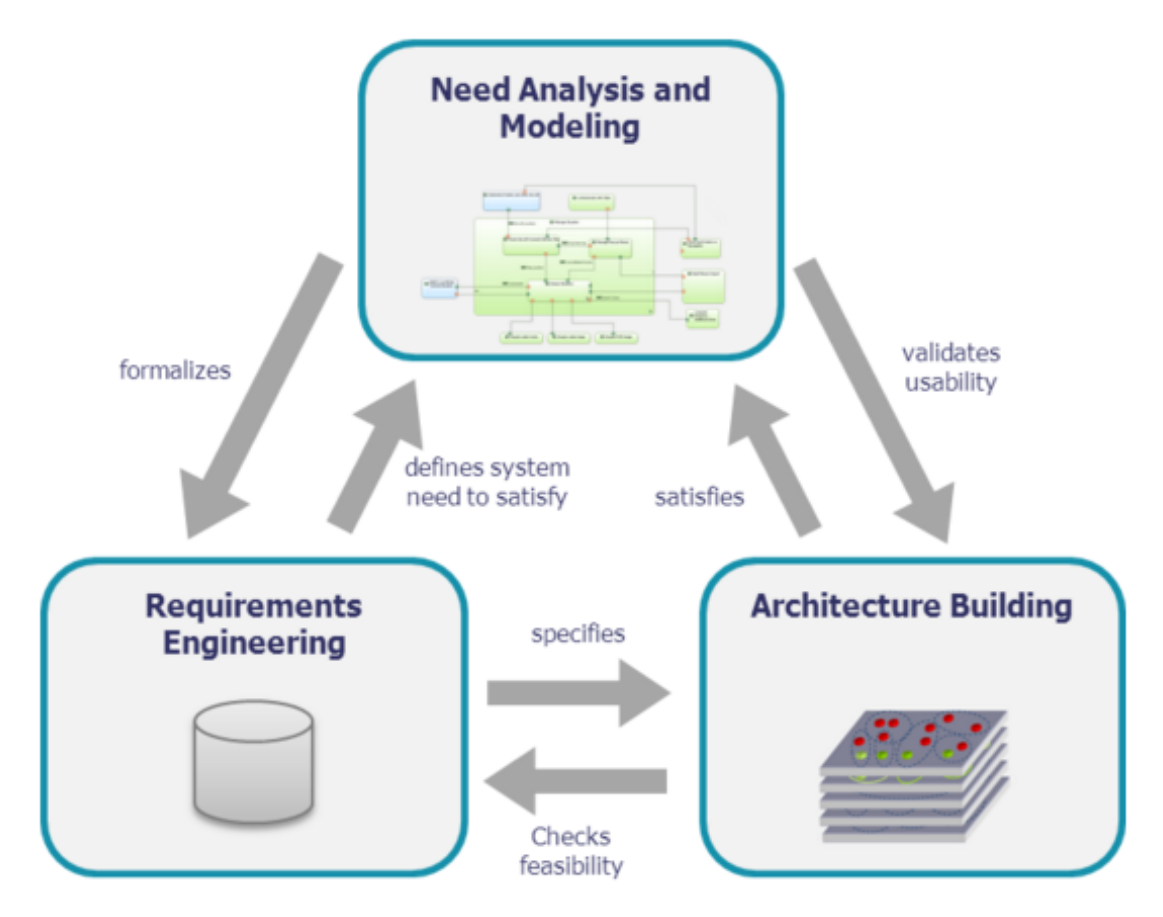

Figura 5.1: ARCADIA tre attività interconnesse obbligatorie

La struttura del metodo è stata definita con precisione e testata su progetti reali in Thales per diversi anni. Riassumendo, questa metodologia permette di:

- Gestire l'aumento di complessità del progetto durante lo sviluppo;
- Eseguire analisi funzionali e definire scenari a livello operativo (orientato al cliente) e di sistema (orientato al prodotto);
- Allocare le funzioni di livello superiore del sistema ai componenti logici e fisici inferiori;
- Tracciare il flusso dei requisiti dal livello di missione al livello di componente;
- Aumentare la comunicazione tra le parti interessate (cliente, team e partner).

Il metodo è strutturato in quattro livelli [\[29\]](#page-80-0):

- Analisi Operativa: stabilire le esigenze e gli obiettivi del cliente nel modello e definire le attività di missione così come i requisiti di sistema. Gli output sono un'architettura operativa che descrive e struttura quanto detto prima, in termini di attori/utenti, le loro capacità e attività operative, e gli scenari operativi;
- Analisi del Sistema: dedicata allo studio delle esigenze del sistema in esame e a come soddisfarle. Gli output di questa fase sono un'analisi funzionale che ne descrive i bisogni, le interazioni con gli utenti, i sistemi esterni e i requisiti del sistema;
- Architettura Logica: dedicata alla creazione dei componenti di sistema e le loro funzioni, proprietà, e relazioni tra di loro. In questa fase viene creata appunto l'architettura logica della soluzione di missione;
- Architettura Fisica: dedicata all'assegnazione delle funzioni ai componenti Hardware e Software. Sviluppa l'architettura logica in base all'implementazione, aggiungendone i vincoli tecnologici e tecnici.

Questi strati sono presentati nella figura [5.2,](#page-41-0) estratta dall'opuscolo ARCADIA. Questa metodologia viene impiegata tuttora in Thales Alenia Space per migliorare l'esecuzione dei progetti e far evolvere la famiglia di lavoro del System Engineering verso le pratiche più recenti ed efficienti.

<span id="page-41-0"></span>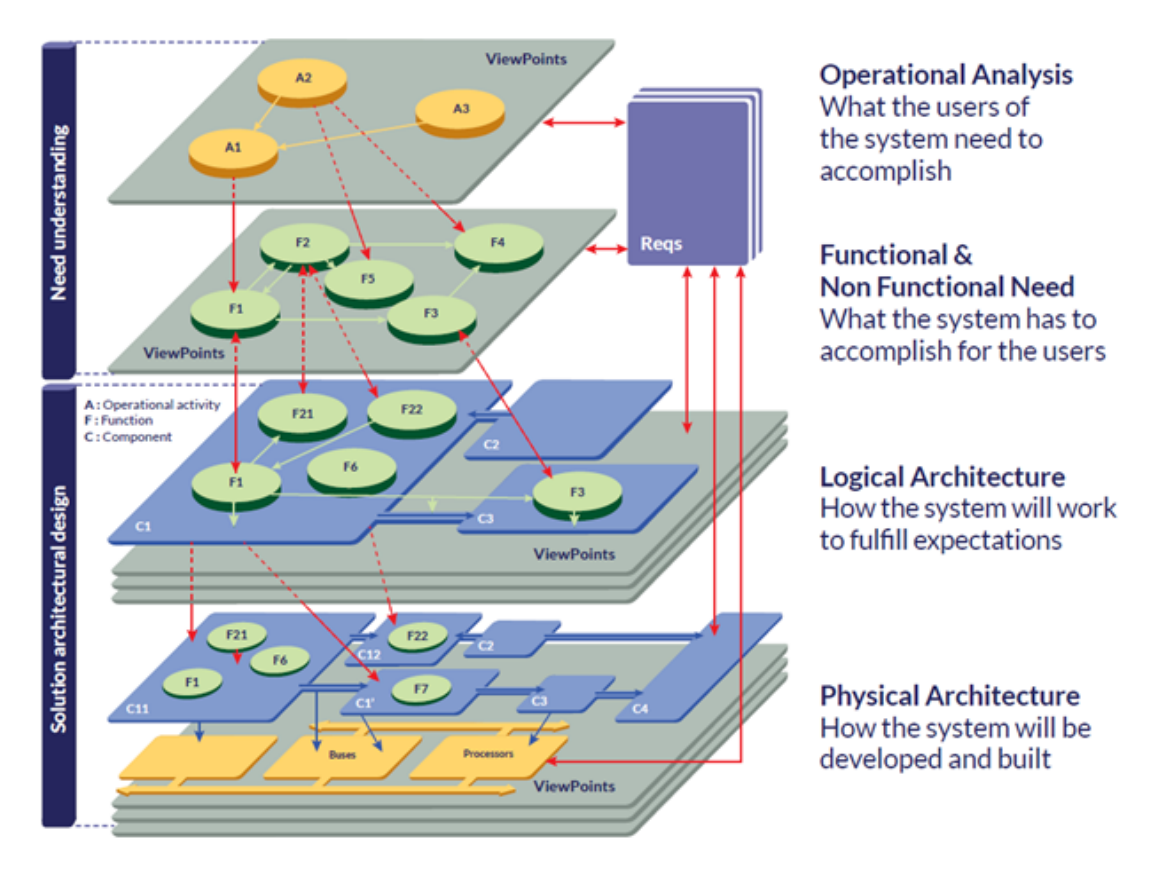

Figura 5.2: Metodo ARCADIA

La metodologia ARCADIA fornisce anche un suo linguaggio specifico (DSL) simile agli standard UML/SysML e NAF. Il DSL assicura la comunicazione tra le diverse parti interessate. Inoltre, il DSL è preposto ad elaborare grandi modelli e aiuta nella transizione automatica al livello successivo del modello.

Il metodo ARCADIA è supportato da uno strumento chiamato Capella. Questo è un software di modellazione di sistema Open-Source basato su Eclipse sviluppato principalmente da Thales Group. La complessità tipica dei dati è visualizzata e resa gestibile attraverso diagrammi, che fanno riferimento ad un solido modello di base. Inoltre, per ogni modifica del modello, Capella aggiorna automaticamente le informazioni di tutti gli elementi del modello mantenendo tutte le istanze sincronizzate. L'applicazione del metodo ARCADIA attraverso gli strumenti Capella permette di:

- Interconnettere i livelli e misurare la propagazione verticale degli impatti: *top-down*, dalla missione al sistema e *bottom-up*, dal sistema alla missione.
- Fornire punti di vista personalizzati dedicati a evidenziare determinati punti (scenari operativi, interfacce di sottosistemi, ecc.) in uno strato definito, che

consentono una discussione interdisciplinare senza problemi e sostengono il coordinamento di tali discussioni da parte del System Engineering.

Si procede ora a spiegare il funzionamento di Capella in maniera più dettagliata in quanto il software è stato utilizzato nel seguito del lavoro di tesi.

## **5.1.2 Strumento software del metodo ARCADIA: Capella**

Lo strumento Capella, incorporato in un ambiente condiviso (chiamato Orchestra Framework e supportato da Thales Alenia Space), è lo strumento allo stato dell'arte per l'architettura funzionale e la modellazione del sistema. Il Capella workbench è un'applicazione che implementa il metodo ARCADIA fornendo sia un Domain Specific Modeling Language (DSML) che un set di strumenti dedicato.

Una caratteristica molto interessante di Capella è quella di avere un browser incorporato, che aiuta l'utente a ricordare i principi di ARCADIA e fornisce una guida sulla metodologia che si sta applicando. Questo browser di attività fornisce un accesso metodologico a tutte le attività chiave di Capella, e quindi alla creazione di tutti i diagrammi principali, livello per livello. È il principale punto di accesso a un modello ed è destinato sia ai principianti che agli utenti esperti.

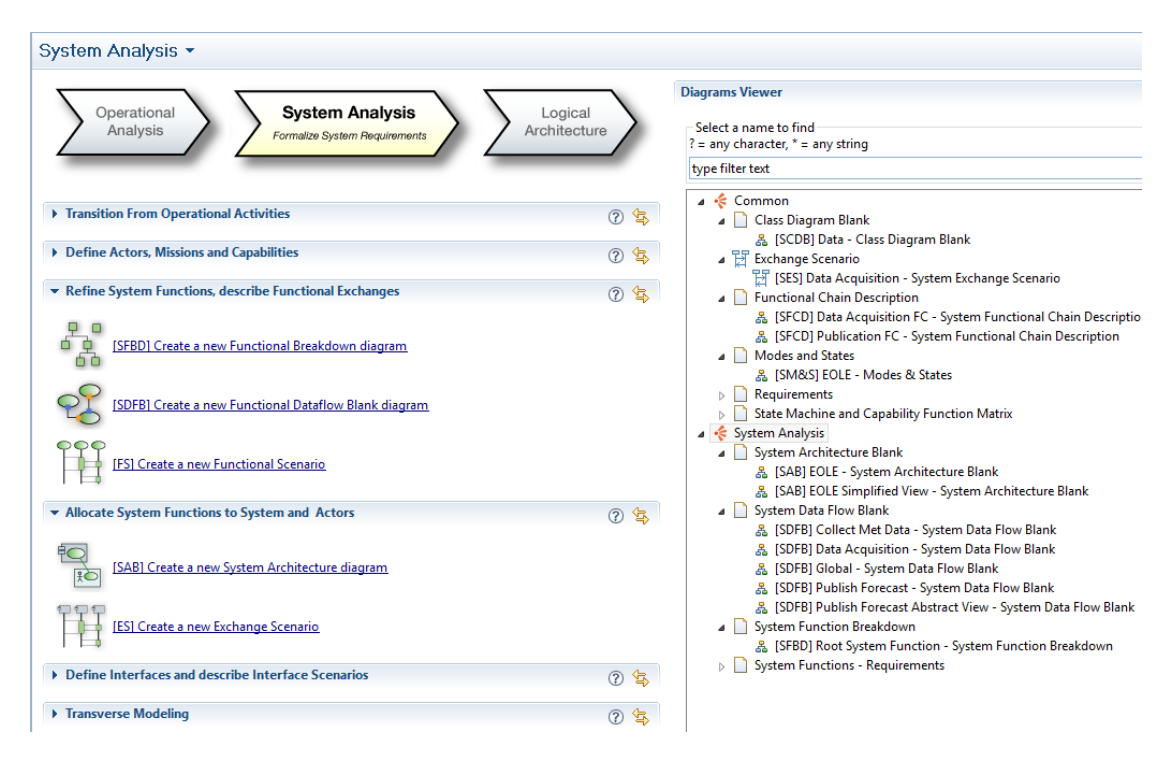

Figura 5.3: Capella Browser di attività

Per ogni singolo modello sono quindi disponibili molti punti di vista, a seconda di quello che è l'obiettivo del progetto e del team di ingegneria del sistema [\[29\]](#page-80-0):

• Scenari: diagramma chiave per fare il collegamento tra le operazioni e le funzioni del sistema. Descrive come il sistema e le entità esterne partecipano al successo della missione. ARCADIA definisce diversi tipi di diagrammi di scenario: scenari funzionali, scenari di scambio (collega i componenti/attori ai loro scambi di funzioni o componenti), scenari di interfaccia;

<span id="page-43-0"></span>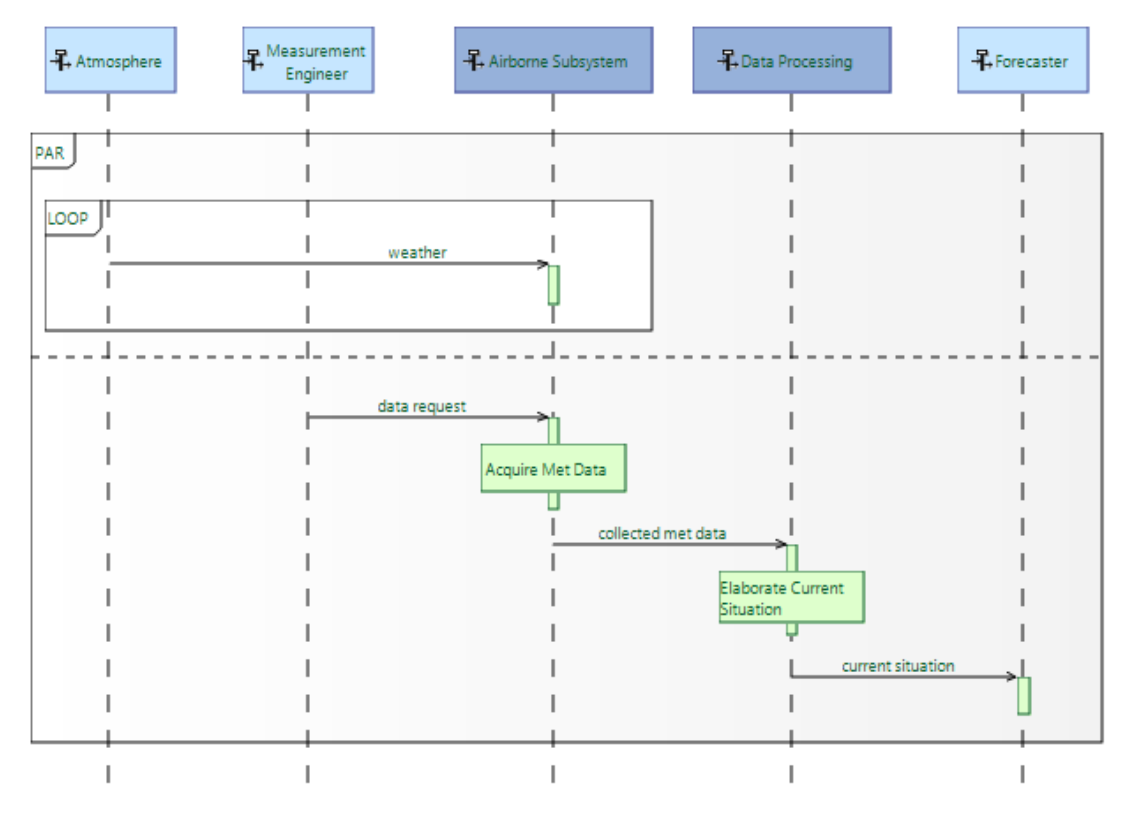

Figura 5.4: Scenari

• Diagrammi dell'architettura: questi diagrammi sono usati per presentare viste parziali degli scambi funzionali e logici tra i diversi componenti. Quando la complessità del sistema aumenta, può essere interessante avere queste viste parziali, partendo da un diagramma "vuoto" (Blank Diagram), e selezionando solo gli elementi rilevanti, per evidenziare alcune catene funzionali per ulteriori discussioni o analisi;

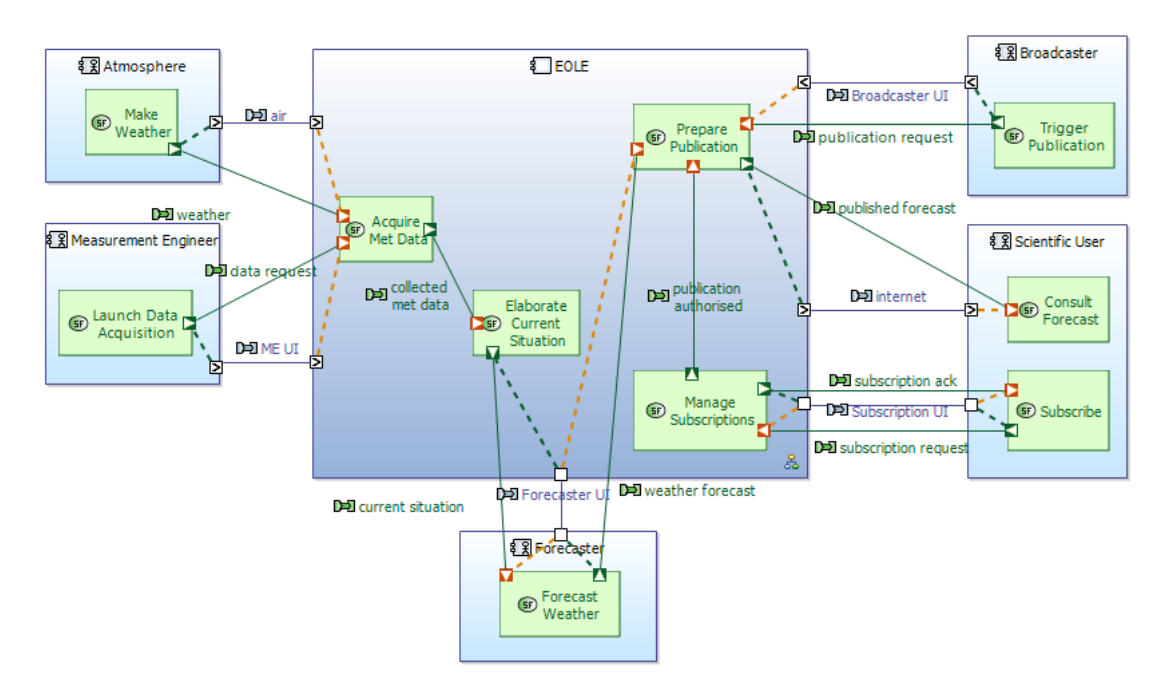

Figura 5.5: Diagrammi dell'architettura

• Flusso di dati: i diagrammi di flusso di dati sono molto utili per concentrarsi su una particolare catena funzionale e interfacciarsi con gli specialisti del simulatore per preparare analisi di alto livello sul comportamento del sistema;

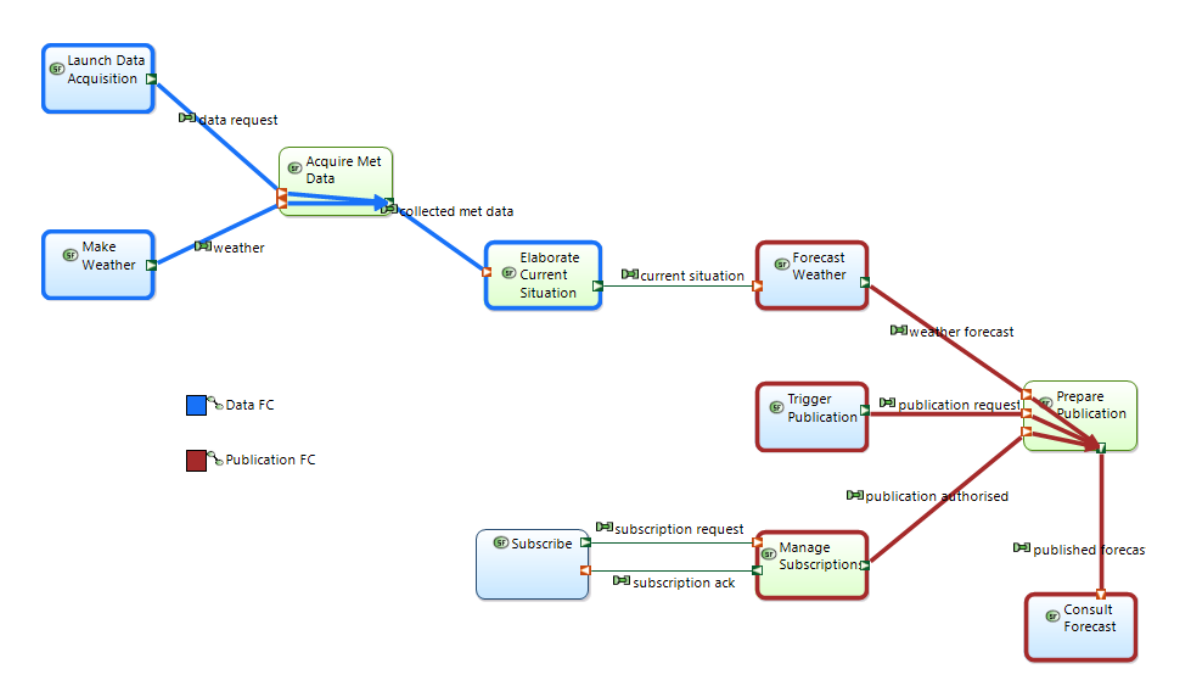

Figura 5.6: Flusso di dati

• I diagrammi ad albero: questi diagrammi possono rappresentare scomposizioni di funzioni o componenti. Il grande vantaggio di Capella è quello di poter generare questi diagrammi automaticamente, a partire dal precedente lavoro di allocazione delle funzioni/componenti eseguito nei diagrammi di architettura e scenari funzionali, e quindi garantire la coerenza tra l'albero e le funzioni-componenti richieste per le operazioni.

<span id="page-45-0"></span>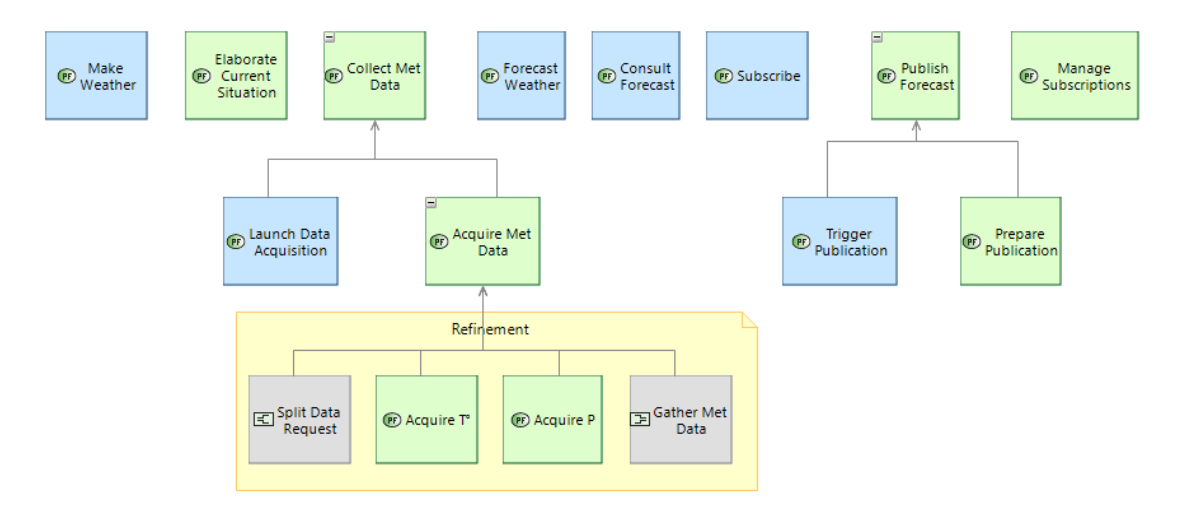

Figura 5.7: Diagramma di scomposizione funzionale fisica

Sono disponibili anche configurazioni visive a matrice per visualizzare i diversi tipi di relazione tra gli elementi del modello. Ad ogni livello, per esempio, sono disponibili due matrici che mostrano la relazione di realizzazione con gli elementi di livello superiore.

|                                      |              | 6 Make Weather <b>6</b> Collect Met Data <b>6</b> Elaborate Current Situation <b>6</b> Forecast Weather <b>6</b> Publish Forecast <b>6</b> Consult Forecast <b>6</b> Subscribe <b>6</b> Manage Subscriptions |  |                          |                           |
|--------------------------------------|--------------|----------------------------------------------------------------------------------------------------|--|--------------------------|---------------------------|
| <b>ID</b> Make Weather               | $\mathbf{x}$ |                                                                                                    |  |                          |                           |
| <b>B</b> Collect Met Data            |              |                                                                                                    |  |                          |                           |
| Launch Data Acquisition              |              |                                                                                                    |  |                          |                           |
| Acquire Met Data                     |              |                                                                                                    |  |                          |                           |
| <b>B</b> Elaborate Current Situation |              | $\overline{\phantom{a}}$                                                                                                    |  |                          |                           |
| <b>B</b> Forecast Weather            |              |                                                                                                    |  |                          |                           |
| <b>4 GD Publish Forecast</b>         |              |                                                                                                    |  |                          |                           |
| <b>Trigger Publication</b>           |              |                                                                                                    |  |                          |                           |
| Prepare Publication                  |              |                                                                                                    |  |                          |                           |
| Consult Forecast                     |              |                                                                                                    |  | $\overline{\phantom{a}}$ |                           |
| G <sub>P</sub> Subscribe             |              |                                                                                                    |  |                          |                           |
| Manage Subscriptions                 |              |                                                                                                    |  |                          | $\boldsymbol{\mathsf{x}}$ |

Figura 5.8: Matrice delle funzioni di sistema / attività operative

Un'altra caratteristica avanzata di Capella è la capacità di creare elementi di un modello riutilizzabili, attraverso la definizione di elementi (Replicable Elements Collection, REC) che può essere riutilizzato in più contesti / modelli e di istanze (Replica, RPL) di un REC. I REC possono poi essere impacchettati in librerie esterne e condivise tra diversi progetti.

Capella è ora ampiamente distribuito su progetti operativi in tutti i domini Thales nel mondo (difesa, aerospaziale, spazio, trasporti, identità e sicurezza, ecc.). La crescita di una comunità di interesse e di utenti è uno dei principali obiettivi dell'iniziativa Capella open sourcing [\[30\]](#page-80-1). La finalità è quella di favorire l'emergere di un ecosistema di organizzazioni, comprese le industrie che guideranno la tabella di marcia di Capella secondo le esigenze operative, i fornitori di servizi e tecnologie che svilupperanno il loro business intorno alla soluzione, e gli accademici che apriranno il futuro dell'ecosistema di ingegneria. Inoltre, sia grandi aziende industriali come Airbus, Airbus DS e Areva sia fornitori di tecnologia come Artal, All4Tec, Scilab, hanno anche iniziato a lavorare per collegare Capella con strumenti di simulazione, strumenti di ingegneria della sicurezza, ecc. fiduciosi che una forte adozione di questa soluzione industriale porterà un importante vantaggio competitivo agli attori industriali ma anche ai fornitori di tecnologia e di servizi.

# <span id="page-47-0"></span>**Capitolo 6 Casi studio**

## **6.1 Modelli digitali nelle missioni spaziali**

Thales Alenia Space collabora in molteplici programmi nel settore spaziale dell'A-SI, dell'ESA e della NASA. Le agenzie spaziali hanno solitamente diverse esigenze e prendono parte al progetto in momenti diversi della sua realizzazione. ESA conduce quasi esclusivamente studi di fase 0 e A della durata di poche settimane; mentre TAS, come altre aziende del settore, esegue studi di fase A e successive, in finestre temporali molto estese. Inoltre, anche gli *stakehoders* con i quali le aziende e le agenzie spaziali devono lavorare possono essere di diverso tipo; ESA esegue gli studi con gli esperti riuniti fisicamente nello stesso luogo, mentre nel mondo industriale, spesso, i membri del team lavorano da posti diversi e, solitamente, appartengono ad aziende differenti.

Da qui nasce la necessità crescente di un modello digitale della missione spaziale in grado di connettere e comunicare a tutti i partecipanti informazioni integrate, coerenti e standardizzate. Il concetto di Digital Thread diventa quindi la chiave per integrare e guidare il processo di progettazione e fabbricazione del prodotto, permettendo la creazione di un ambiente di lavoro collaborativo e di un flusso bidirezionale dei dati che copra tutte le fasi di sviluppo del prodotto.

## **6.2 Caso studio: THESEUS**

Basandomi sul lavoro di tesi dell'ing. Serena Sette svoltosi in TAS-I, in questo sottocapitolo analizzerò la missione spaziale Theseus [\[20\]](#page-79-0).

La missione spaziale Theseus è un progetto candidato per la quinta missione di classe media (M-class) del programma ESA Cosmic Vision 2015-2025, con la data di lancio prevista per il 2032. L'ESA si è occupata di portare a termine lo studio

di fase 0 e ha poi selezionato Thales Alenia Space come main contractor per lo studio di fase A.

I suoi obiettivi scientifici primari riguarderanno i temi chiave della ESA Cosmic Vision: "Come ha avuto origine l'Universo e di cosa è fatto?".

Una delle sue principali funzioni è l'osservazione e lo studio dei Gamma-Ray Bursts (GRBs), ovvero i lampi di raggi gamma, con lo scopo di indagare l'universo primordiale. I Gamma-Ray Bursts (GRBs) possono durare da pochi millisecondi a diverse decine di minuti. Vengono suddivisi in:

- Short Gamma-Ray Bursts, di durata inferiore a circa due secondi, che rappresentano circa il 30% dei GRB, di difficile osservazione vista la breve durata,
- Long Gamma-Ray Burst, di durata superiore ai due secondi, rappresentanti il 70% dei GRB osservati;
- Ultra-Long Gamma-Ray Burst, che superano i diecimila secondi di durata e sono estremamente rari.

Queste esplosioni di raggi gamma costituiscono il maggior fenomeno energetico finora osservato nell'universo. I raggi gamma infatti rappresentano la radiazione elettromagnetica con la minore lunghezza d'onda dell'intero spettro elettromagnetico e quindi la più energetica. I GRB sono fenomeni abbastanza frequenti, e la loro distribuzione nel cielo avviene in direzioni del tutto casuali ed imprevedibili. I GRB, inoltre, sono eventi cosmologici, situati in galassie esterne alla Via Lattea e talvolta molto lontane.

Theseus, grazie alla combinazione unica di strumenti e tecnologie caricati al suo interno, fornisce un rilevamento senza precedenti dei fenomeni transitori di alta energia riuscendo a rilevare i GRB dal momento del loro inizio e durante la loro evoluzione nella fase iniziale del fenomeno.

## **6.2.1 Obiettivi di missione**

Come menzionato, la missione è progettata per aumentare lo spazio di scoperta dei fenomeni transitori di alta energia nella storia cosmica. I principali obiettivi scientifici della missione Theseus sono:

- Scoprire l'Universo primordiale svelando un censimento completo della popolazione dei Gamma-Ray Burst (GRB) nei primi miliardi di anni per:
	- **–** Eseguire studi senza precedenti sulla storia della formazione stellare globale dell'Universo fino a 400 milioni di anni dopo il Big Bang, sulla formazione e morte delle prime stelle massicce, e sulla re-ionizzazione di galassie e quasar;
- **–** Rilevare e studiare la popolazione stellare primordiale, quando si sono formate le prime stelle e come hanno influenzato il loro ambiente;
- **–** Svolgere un indagine sull'epoca della re-ionizzazione, sul mezzo interstellare (Interstellar Medium - ISM) e sul mezzo intergalattico (Intergalactic medium - IGM). Com'è avvenuta la re-ionizzazione in funzione dell'ambiente, se la radiazione dalle stelle massicce è stata il motore principale, il processo dell'evoluzione chimica cosmica in funzione del tempo e dell'ambiente;
- **–** Indagare sulle proprietà delle prime galassie e determinare le loro proprietà di formazione stellare nell'era della re-ionizzazione.
- Eseguire un monitoraggio approfondito dell'X-ray transient Universe, al fine di:
	- **–** Localizzare e identificare le controparti elettromagnetiche di sorgenti di radiazione gravitazionale e neutrini, che potranno essere rilevate di *routine* tra la fine degli anni '20 e l'inizio degli anni '30 del 2000, nelle strutture idonee di prossima generazione;
	- **–** Ottenere *trigger* in tempo reale e posizioni accurate di GRB (lunghi e brevi) e di altri fenomeni transitori di alta energia per il *follow-up*, con telescopi di prossima generazione ottico, NIR, radio e raggi X;
	- **–** Fornire un fondamentale passo avanti nella comprensione della fisica di varie classi di transienti galattici ed extra-galattici, ad esempio: eventi di interruzione di marea (Tidal Disruption Events - TDE), magnetar /SGRs, SN shock break-outs, Soft X-Ray Transients SFXTS, bursts termonucleari da stelle di neutroni in accrescimento, novae, novae nane, flares stellari, AGNs e Blazars;
	- **–** Acquisire nuove intuizioni sulla fisica e sui progenitori dei GRB e aumentare sostanzialmente il tasso di rilevamento, la caratterizzazione dei GRB sub-energetici e dei flash di raggi X (X-Ray Flashes);
	- **–** Riempire l'attuale vuoto nell'ambito di scoperta di nuove classi di eventi transitori di alta energia, fornendo così nuove informazioni e scoperte scientifiche.

## **6.2.2 CONOPS**

Il concetto di operazione della missione (ConOps) secondo l'MRD [\[31\]](#page-80-2) è diviso nelle seguenti fasi della missione:

• Un LEOP (Launch and Early Orbit Phase) della durata di meno di 7 giorni;

- Una fase di messa in servizio, fino a 3 mesi (TBC);
- Una missione nominale di 3 anni;
- Una missione estesa di 2 anni, con disposizioni adeguate sui materiali di consumo;
- Una fase di smaltimento che dura meno di un mese (TBC), che termina con il rientro del veicolo spaziale.

### **6.2.3 Approccio ingegneristico di sistema**

Lo studio di fase A della missione è stato portato avanti avvalendosi delle metodologie legate all'ingegneria collaborativa (CE), concetto discusso all'interno del capitolo [1.](#page-8-0) L'infrastruttura software su cui si ha fatto affidamento la CE per sviluppare Theseus è IDM-CIC, un software basato su Microsoft Excel (utilizzando un file XML condiviso) sviluppato da CNES che permette di progettare e validare i concetti e i requisiti della missione spaziale durante gli studi di fase A. IDM-CIC è usato come database per raccogliere i dati di progetto e permette di fare alcune valutazioni riguardanti il budget di sistema, essenziali durante gli studi di fase A.

Il ruolo di ogni esperto del team è definito in modo che possa avere accesso e apportare modifiche all'area di sua competenza grazie al *repository* condiviso dove viene salvato il modello. Ogni esperto compila il foglio dedicato al suo sottosistema con tutte le attrezzature necessarie e con le diverse caratteristiche per essere memorizzate nel database e consentire di eseguire il budget di missione.

È indispensabile che i dati siano integrati in un ambiente che ne permetta il facile scambio con altri software, evitando perdite di tempo e di informazioni.

## **6.3 Caso studio: SPACE RIDER**

Space Rider è un progetto di veicolo spaziale automatizzato e riutilizzabile senza equipaggio, in fase di studio da parte dell'Agenzia Spaziale Europea e finanziato principalmente dall'Italia. Fortemente voluto dall'Agenzia Spaziale Italiana (ASI), Space Rider è frutto di un accordo siglato da ESA e Thales Alenia Space insieme al consorzio European Launch Vehicle costituito da Avio e ASI.

Space Rider, il cui lancio è previsto nel 2023. sarà messo in orbita dallo spazioporto europeo della Guyana Francese a bordo del vettore dell'ESA VEGA, nella sua nuova versione C (Vega-C) e rimarrà in orbita bassa per circa due mesi. Questo veicolo spaziale è progettato per consentire di eseguire esperimenti sui materiali in microgravità, e per testare nuove tecnologie in volo i cui risultati saranno analizzati al rientro a terra, favorendo la ricerca in molteplici settori quali farmaceutica,

biomedicina, biologia e scienze fisiche. Una volta che Space Rider tornerà sulla Terra per poter depositare i dati della missione, verrà rimesso a nuovo per un altro volo. [\[32\]](#page-80-3)

- Il sistema SPACE RIDER è organizzato nei due seguenti segmenti:
- Segmento di volo:
	- **–** AOM (modulo orbitale AVUM)
	- **–** RM (Modulo di rientro)
	- **–** Carichi utili
- Segmento di terra:
	- **–** Complesso di lancio VegaC
	- **–** MCC (IOCC e PLCC)
	- **–** Rete di stazioni di terra
	- **–** Strutture di atterraggio

Il segmento di volo Space Rider è composto da due sistemi principali, SR-RM (Space Rider Re-Entry Module) e SR-AOM (Space Rider AVUM Orbital Module). L'AOM è fisicamente costituito dall'AVUM e dall'AVUM Life Extension Kit (ALEK) e funge da modulo di servizio durante la fase orbitale.

Lo scopo del segmento di terra è quello di sostenere la missione Space Rider System attraverso le diverse fasi del suo profilo di vita, dal pre-lancio all'atterraggio RM e al rientro distruttivo.

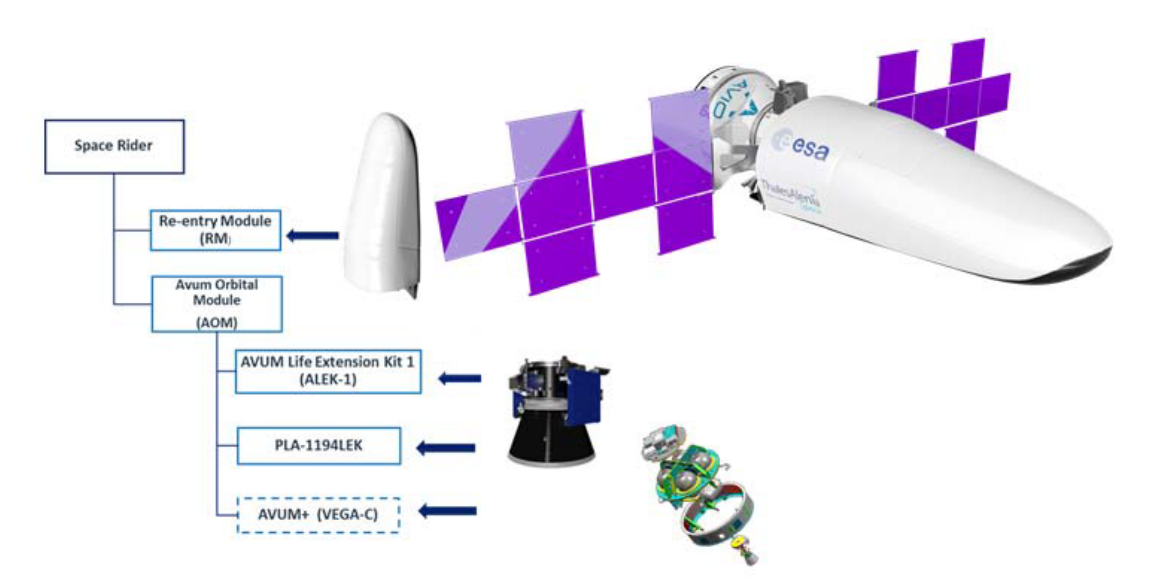

Figura 6.1: Modello di volo di Space Rider

## **6.3.1 Obbiettivi di missione**

Gli obiettivi principali del progetto Space Rider sono:

- la definizione e lo sviluppo di un sistema europeo di trasporto spaziale riutilizzabile ed economico, che sarà lanciato dal lanciatore VEGA-C dell'ESA;
- la progettazione e lo sviluppo di un veicolo che sia in grado di eseguire la sperimentazione e dimostrazione di molteplici missioni applicative future in orbita terrestre bassa, per un durata di 2 mesi.

Pertanto, in linea con quanto sopra, il sistema Space Rider sarà in grado di andare e fare ritorno dall'orbita, ed in questo frangente eseguire varie operazioni, sperimentazioni e dimostrazioni:

- Applicazioni Free-Flyer:
	- **–** Sperimentazione in microgravità
	- **–** Esposizione alle radiazioni
- Dimostrazione e convalida in orbita per le seguenti tecnologie:
	- **–** Esplorazione;
	- **–** Manutenzione di infrastrutture orbitali (fly-by w/o RdV)
	- **–** Osservazione della Terra
	- **–** Scienze della Terra
	- **–** Telecomunicazione
- Applicazioni in orbita:
	- **–** Monitoraggio della Terra
	- **–** Ispezione dei satelliti (fly-by w/o RdV)

La sperimentazione e la dimostrazione in orbita dello Space Rider saranno effettuate integrando combinazioni ad hoc di più carichi utili nel Re-Entry Module Multi-Purpose Cargo Bay (MPCB) da far volare in missioni dedicati. Ogni combinazione includerà carichi utili che sono compatibili con un volo specifico, con combinazioni diverse da mandare in orbita nei successivi voli di Space Rider.

## **6.3.2 CONOPS**

La missione complessiva dello Space Rider System è costituita da 6 voli (un volo dimostrativo più 5 voli di utilizzo). Inoltre, sarà progettato per la durata complessiva della missione (dal lancio all'atterraggio) di almeno 2 mesi, per garantire un tempo di applicazione rilevante. Il lasso di tempo tra un volo e il lancio del successivo sarà massimo 6 mesi.

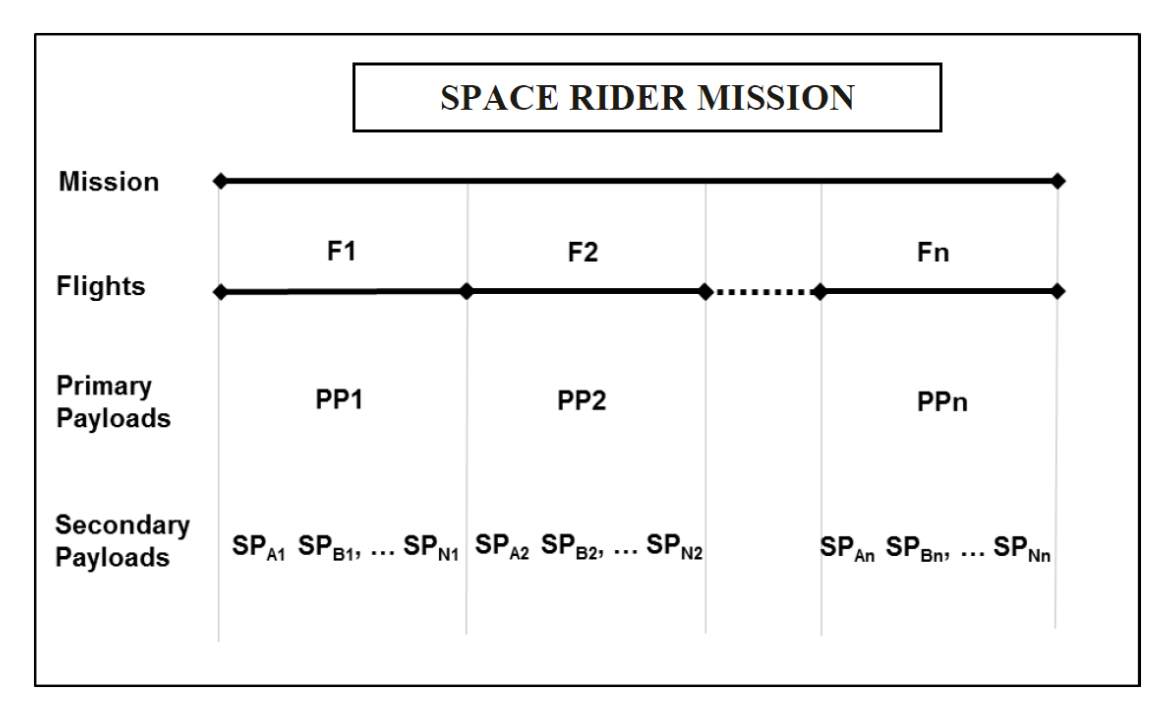

Figura 6.2: Missione complessiva di Space Rider

Ogni volo del sistema Space Rider è costituito dalle seguenti fasi di volo:

- Integrazione e test del sistema, compresa l'integrazione  $P/L$  e i controlli I/F;
- Operazioni pre-lancio:
	- **–** trasporto al sito di lancio
	- **–** integrazione e test finali
	- **–** integrazione ALEK (AVUM Life Extension Kit) e RM (Re-entry Module)
	- **–** trasporto alla piattaforma di lancio
	- **–** integrazione con il lanciatore
- Fase di lancio e ascesa (fino al raggiungimento dell'orbita obiettivo);
- Fase Early Orbits (compresa la messa in servizio);
- Volo orbitale (comprese le operazioni dei carichi utili);
- De-orbit;
- Separazione tra AOM (AVUM Orbital Module) e RM;
- Rientro in planata controllato dal modulo di rientro:
	- **–** Coasting
	- **–** Rientro
	- **–** TAEM (Terminal Area Energy Management)
	- **–** Discesa
	- **–** Approccio finale e atterraggio
- Rientro AOM;
- Operazioni anticipate post atterraggio:
	- **–** Salvataggio del veicolo
	- **–** Recupero del carico utile
	- **–** Trasporto alle strutture AIT
- Ispezione/analisi/ripristino post-volo per la preparazione al volo successivo.

## **6.3.3 Modello in Realtà Virtuale**

Per il modulo spaziale di Space Rider è stato creato un modello in Realtà Virtuale per effettuare test di fattibilità e test posturali per le fasi di carico e scarico del *payload*. Il modello è stato poi inserito in un ambiente simulato su Unreal Engine, rappresentate la Terra e lo spazio, per effettuare delle dimostrazioni sulle fasi di lancio della missione spaziale ed una simulazione della traiettoria orbitale che percorrerà durante la missione (Figura [6.3\)](#page-55-0).

<span id="page-55-0"></span>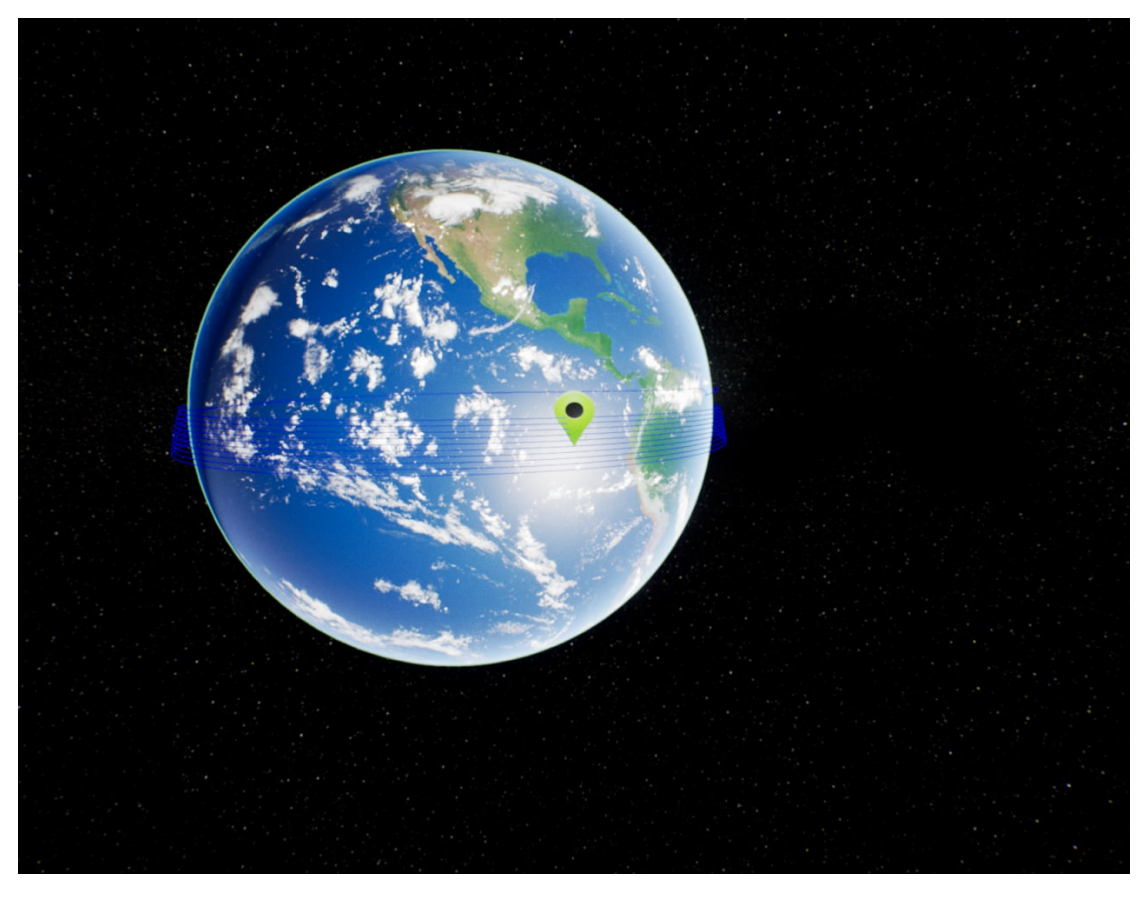

Figura 6.3: Traiettoria completa di Space Rider VR

<span id="page-56-0"></span>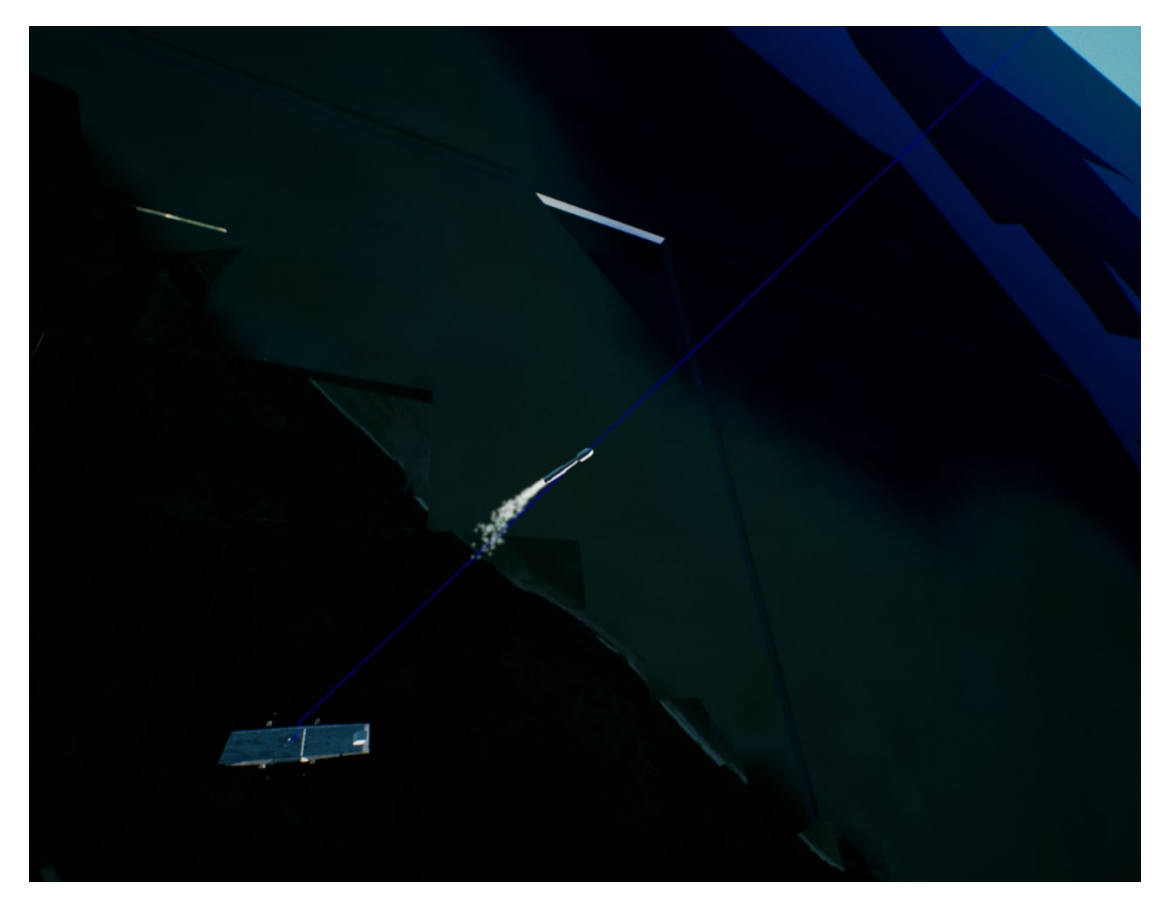

Figura 6.4: Lancio di Space Rider in VR

Nell'immagine sopra (Figura [6.4\)](#page-56-0) viene mostrato Space Rider durante la prima fase di lancio dalla terra in cui è completamente integrato con VEGA-C. Mentre in Figura [6.5](#page-57-0) vengono riassunte le fasi centrali della missione spaziale, dal lancio a bordo di VEGA-C, alla fase orbitale ed il rientro sulla Terra.

<span id="page-57-0"></span>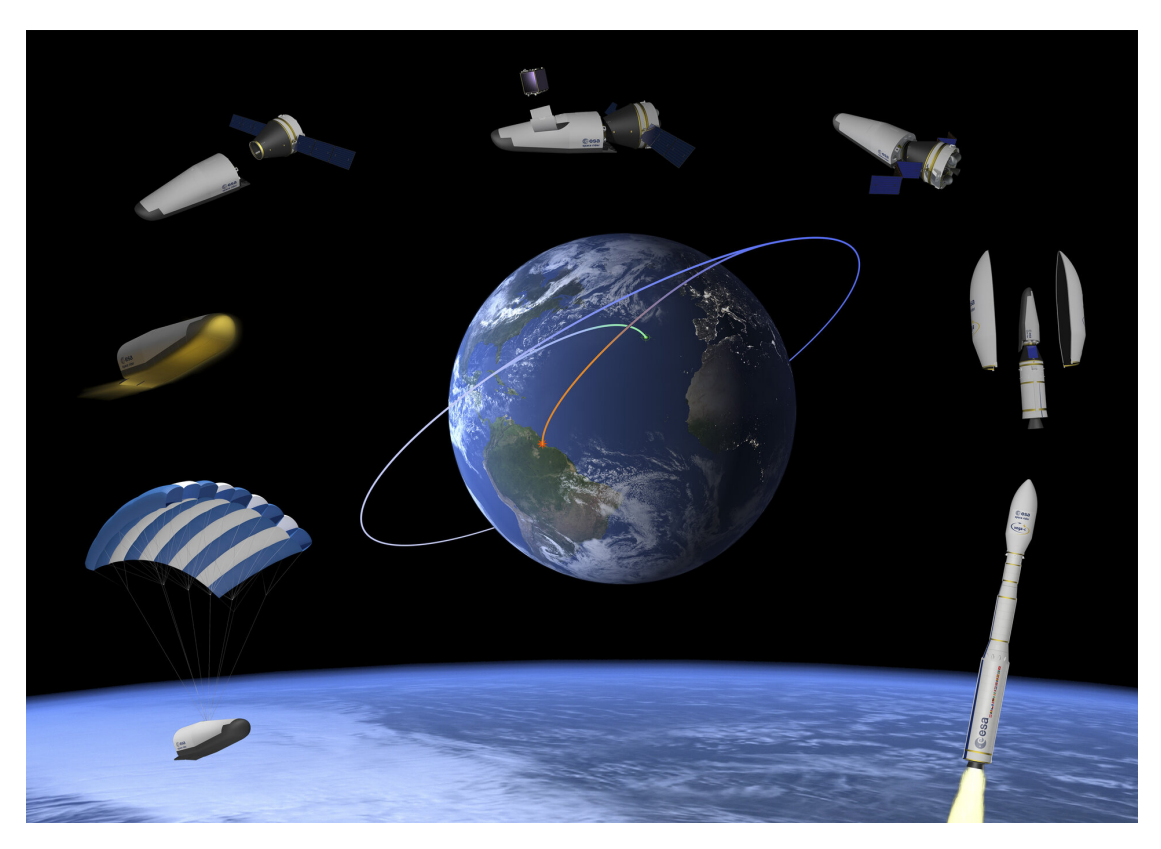

Figura 6.5: Fasi riassuntive di Space Rider

## **6.4 Problemi individuati**

La disponibilità di sofisticate e potenti applicazioni per dimensionare i sottosistemi di una missione spaziale (ad esempio i software CATIA, STK, ESATAN), di software di gestione dei budget di missione (come IDM-CIC, OCDT), unitamente alla disponibilità di applicazioni di studio, valutazione e verifica in Realtà Virtuale, evidenzia il sempre più pressante bisogno di definire un modello altamente integrato, coerente e standardizzato. Questo modello, che possiamo definire il Digital Twin dell'intera missione, dovrebbe coprire i molteplici aspetti di essa, dall'analisi funzionale e la validazione dei requisiti fino alla visualizzazione della missione completa.

Il processo di progettazione di una missione spaziale richiede molto tempo e coinvolge esperti e grandi aziende di diversi paesi d'Europa come Francia, Germania e Italia. Per questo motivo, è necessario un linguaggio comune e standard per facilitare la comunicazione dei membri del team e il flusso di dati tra loro. L'ingegneria di sistemi basata su modelli (MBSE) può essere in questo caso di grande supporto: facilita la comunicazione interna del team multidisciplinare, permette di considerare il progetto ingegneristico nel suo insieme, fornisce una fonte autorevole e veritiera di informazioni.

Altro requisito necessario nella progettazione di una missione spaziale è l'affidabilità del processo e dei dati della missione, in modo tale da avere a disposizione l'ultima versione aggiornata del modello e le versioni intermedie. Pertanto, ogni volta che un membro del team aggiorna i dati nella sua area di competenza, il modello tiene traccia di quel cambiamento nella piattaforma condivisa in modo che ogni membro del team possa esserne a conoscenza, consentendo al team di seguire l'evoluzione del progetto potendo far affidamento sulla veridicità dei dati utilizzati.

### **6.4.1 Modello risolutivo**

Questa sezione fornisce un possibile approccio per la creazione di un modello di Digital Twin sviluppato nel contesto dell'Ingegneria dei sistemi basata sui modelli (MBSE), frutto di un attenta analisi della letteratura, che possa risolvere i problemi individuati in antecedenza [\[33\]](#page-80-4) [\[34\]](#page-80-5).

Il Digital Twin rappresenta il sostituto virtuale dell'*asset* fisico a cui è collegato. L'*asset* fisico fornisce i dati dei sensori, i dati di utilizzo e i dati ambientali al DT che poi provvede alla pianificazione della manutenzione, fornisce aiuti decisionali tattici e genera metriche di salute e affidabilità. I risultati di questo DT possono poi essere utilizzati dagli strumenti propri dell'MBSE (ad esempio, strumenti di modellazione e verifica del sistema) che insieme a simulazioni di scenari operativi (ad esempio, simulazione di eventi discreti, simulazioni *agent-based*) permette l'esplorazione di comportamenti di prototipi virtuali in modalità di simulazione *what-if* [\[34\]](#page-80-5).

<span id="page-59-0"></span>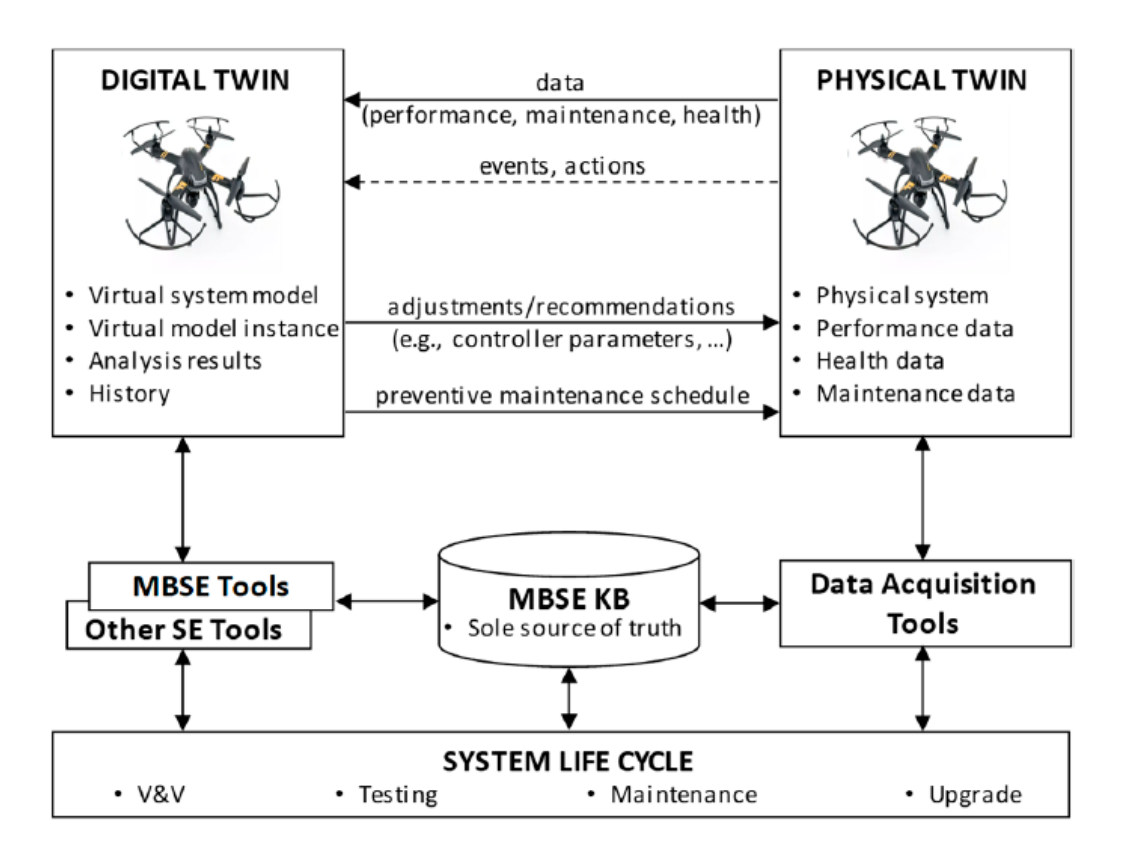

Figura 6.6: Modello di DT sviluppato nel contesto MBSE [\[33\]](#page-80-4)

Come mostrato nella figura [6.6,](#page-59-0) il gemello digitale collega l'ambiente virtuale e quello fisico. L'ambiente fisico include il sistema fisico, i sensori di bordo ed esterni, le interfacce di comunicazione e possibilmente altri veicoli che operano in un ambiente aperto con accesso a dati GPS. I dati operativi e di manutenzione associati al sistema fisico sono forniti all'ambiente virtuale per aggiornare il modello virtuale nel *asset* virtuale. Così, il gemello digitale diventa una rappresentazione precisa e aggiornata di un sistema fisico che riflette anche il contesto operativo del gemello fisico.

Il gemello digitale ed il gemello fisico sono supportati da modelli MBSE, i quali sono collegati a strumenti di raccolta dati e strumenti utilizzati dall'Ingegneria di Sistemi (per esempio, modelli SysML, Design Structure Matrix, ecc.), modelli probabilistici, simulazioni di eventi discreti o simulazioni *agent-based*. I modelli MBSE hanno inoltre la funzione di essere fonti autorevoli di conoscenza a cui fare riferimento.

Questa configurazione assicura anche una comunicazione bidirezionale tra il gemello digitale e il gemello fisico.

## **Capitolo 7**

## **Studio sullo sviluppo del Digital Twin supportato da MBSE**

## **7.1 Introduzione**

Nelle fasi iniziali di definizione di un progetto è fondamentale l'utilizzo di modelli in grado di guidare la comunicazione tra i diversi *stakeholders*, molti progetti vengono quindi sottoposti all'ingegneria di sistemi basata su modelli (MBSE) per aiutare il processo di creazione del sistema, il quale viene poi riutilizzato durante l'intero ciclo di vita del prodotto. L'utilizzo della tecnologia di Digital Twin, in queste fasi iniziali, fornisce una nuova opportunità di rendere operativi i primi investimenti in modelli di sistema eseguendo analisi sul gemello digitale e sul gemello fisico e verificando in questo modo i requisiti di sistema e i progetti concettuali [\[35\]](#page-80-6).

Di conseguenza, i DT possono essere messi in campo sin dalle fasi iniziali nel ciclo di vita di un programma, il che può fornire dei vantaggi sul tempo di creazione del gemello digitale e ridurre contemporaneamente il costo di sviluppo di esso, sfruttando la modellazione e le intuizioni degli *stakeholders* che definiscono l'*asset* fisico stesso. Questo concetto si lega bene agli sforzi di trasformazione digitale che molte aziende e agenzie governative stanno attualmente perseguendo.

Per rispondere a queste esigenze quattro ricercatori della Scuola di Specializzazione Naval in Monterey (USA) hanno proposto una metodologia di implementazione del Digital Twin attraverso le varie fasi del ciclo di vita di un progetto e sfruttando i procedimenti dell'ingegneria di sistemi basata su modelli [\[34\]](#page-80-5).

Questo processo di implementazione può essere intrapreso per programmi in fase di creazione ma anche in fase operativa, la seguente figura riassume l'architettura della metodologia ed il processo decisionale da seguire.

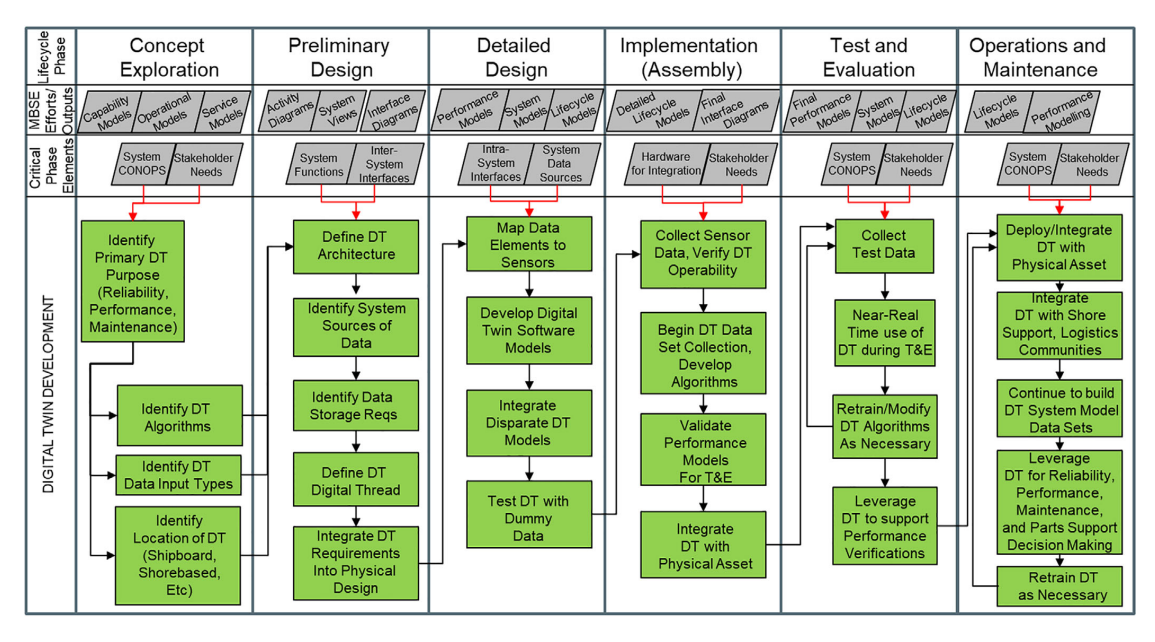

Figura 7.1: Sviluppo del Digital Twin attraverso i processi MBSE [\[34\]](#page-80-5)

### **Esplorazione del concetto - Concept Exploration**

Durante la fase di esplorazione del concetto, le parti interessate analizzano il sistema ed i sottosistemi coinvolto nella missione prevista per identificare come esso funzioni nel contesto operativo. L'esplorazione del concetto include lo sviluppo del *Concept of Operations* (CONOPS), ovvero il concetto operativo della missione, e la derivazione dei requisiti di alto livello. Questa fase è cruciale per valutare sia i casi d'uso del sistema sia il processo di sviluppo del programma, ma queste domande forniscono anche intuizioni significative su ciò che gli *stakeholders* desidereranno dal DT; questo è essenzialmente il momento ideale per identificare lo scopo primario del gemello digitale nonché le sue funzioni generali.

#### **Progettazione preliminare - Preliminary Design**

Durante la fase di design preliminare, gli ingegneri dei sistemi prendono in esame i requisiti di alto livello, il processo di sviluppo del programma, le caratteristiche qualitative e quantitative del sistema, e li decompongono nelle funzioni critiche che il sistema deve eseguire. In questa fase l'obbiettivo degli ingegneri di sistema è quello di consolidare la fedeltà dei modelli di sistema attraverso la creazione di diagrammi di attività, di interfaccia e di risorse. Questi diagrammi, inoltre, sono utili per derivare i requisiti di basso livello che riguardano i vari sottosistemi.

Durante questa fase, i requisiti a livello di sottosistema e il design di alto livello iniziano a unirsi. Questo momento può essere utile per iniziare a valutare quali tipi di dati siano necessari per la realizzazione degli obiettivi del DT.

Gli sviluppatori del DT ora iniziano a lavorare a stretto contatto con l'ingegneria dei componenti per identificare e verificare le giuste fonti e tipologie dei dati che verranno utilizzate dal DT. I requisiti di sistema necessari al funzionamento e al supporto del DT, devono inoltre sempre essere tenuti in considerazione nei cambiamenti hardware e software che si renderanno necessari allo sviluppo del DT. In questo modo, anche nel prodotto finale, si è sicuri che i dati per il funzionamento del DT siano presenti e corretti. A questo punto, l'architettura del DT dovrebbe essere ben stabilita, e sarà inoltre possibile identificare quali sensori devono essere presenti all'interno del sistema, quale interfaccia di programmazione dell'applicazione (API) sarà necessaria per raccogliere e distribuire quei dati, e quali saranno i requisiti di raccolta e di memorizzazione dei dati per il DT.

É da notare come la metodologia propria del MBSE ci ha guidato ed aiutato nello sviluppo del DT, infatti molte analisi effettuate sui modelli dell'ingegneria dei sistemi possono essere applicate direttamente al DT e diventare in qualche modo la struttura e le fondamenta per il suo sviluppo.

#### **Progettazione di dettaglio - Detailed design**

Man mano che la progettazione del sistema diventa più dettagliata, progredendo alla definizione dei requisiti dei sottosistemi e dei componenti, gli elementi di dati specifici del sensore o del componente devono essere mappati ed associati alle funzioni e agli algoritmi appropriati all'interno del DT.

La progettazione a livello dei componenti è indispensabile per una descrizione dettagliata del sistema corrente, in cui i parametri dei componenti sostengano i requisiti di sistema. Dal punto di vista dello sviluppo del DT, alla fine della fase di *Detailed design*, i progettisti dovrebbero avere abbastanza informazioni per finire il progetto preliminare del gemello digitale ed assicurarsi che le tecniche e gli algoritmi di analisi funzionino correttamente. Se è così, il software del DT può essere scritto, e possono essere effettuate le opportune verifiche sul suo corretto funzionamento.

#### **Implementazione - Implementation**

Durante questa fase il sistema preso in esame viene assemblato con i suoi componenti di base. Questo significa che i sensori e gli elementi hardware e software che generano dati, sono ora disponibili e possono quindi essere usati dai progettisti del DT per dare un *feedback* allo stesso sistema riguardo le *performance* di esso.

#### **Verifica e valutazione - Test and Evaluation**

Quando si passa alla fase di verifica e valutazione del progetto gli sviluppatori DT hanno l'opportunità di iniziare ad usare il gemello digitale, raccogliere dati dai test ed allenare gli algoritmi. I dati raccolti dai test di *performance* a livello dei componenti e dei sottosistemi possono essere inseriti nel DT per verificare che gli algoritmi funzionino correttamente. Il gemello digitale potrebbe a questo punto già rappresentare una utile risorsa per studiare il comportamento dei componenti e dei sottosistemi per valutare il loro impatto sulle *performance* del sistema.

#### **Funzionamento e manutenzione - Operations and maintenance**

Una volta che il sistema raggiunge il pieno sviluppo, entrando nella fase di utilizzo e manutenzione, deve essere stabilito un rigoroso processo di raccolta, archiviazione e analisi dei dati per costruire un solido set di informazioni grazie al quale il DT possa effettuare le analisi volute. Tuttavia, lo sviluppo del Digital Twin non finisce qui. Una volta che il gemello fisico e quello digitale sono stati creati è il momento di migliorare l'accuratezza e le capacità di analisi del modello aumentando il volume di dati processati.

## **7.2 Inquadramento del problema**

La metodologia discussa precedentemente dimostra come i procedimenti fondamentali dell'ingegneria dei sistemi basata sui modelli (MBSE) possono essere di enorme supporto nella definizione dell'architettura del Digital Twin.

Inoltre il gemello digitale e il gemello fisico possono entrambi essere supportati da un *repository* MBSE condiviso, che supporta anche strumenti dell'ingegneria dei sistemi e di raccolta dati.

I benefici tratti dall'utilizzo dei procedimenti e strumenti propri del MBSE possono essere così riassunti:

- La visione operativa dei modelli fornisce intuizioni su dove il DT dovrebbe integrarsi con il sistema, inoltre fornisce un idea su quali fasi operative avranno poi bisogno di gestire dati in *in-put* ed *out-put*;
- I modelli di attività mostrano le azioni di sistema e le interazioni che saranno di fondamentale importanza per il monitoraggio del DT;
- I modelli di gerarchia del sistema mostrano i sottosistemi, i componenti e sottocomponenti di interesse per la visualizzazione *front-end* o il monitoraggio;

• I diagrammi di scenario mostrano le fasi di sviluppo della missione di particolare interesse e consentono di valutare le performance della missione.

Il processo di sviluppo del Digital Twin può quindi essere allineato ai processi dell'ingegneria sistemica e può iniziare sin dalle prime fasi del ciclo di vita del progetto. Nella seguente figura si possono vedere alcuni dei software più comuni utilizzati nell'ingegneria di sistemi e la loro relazione con lo sviluppo del DT.

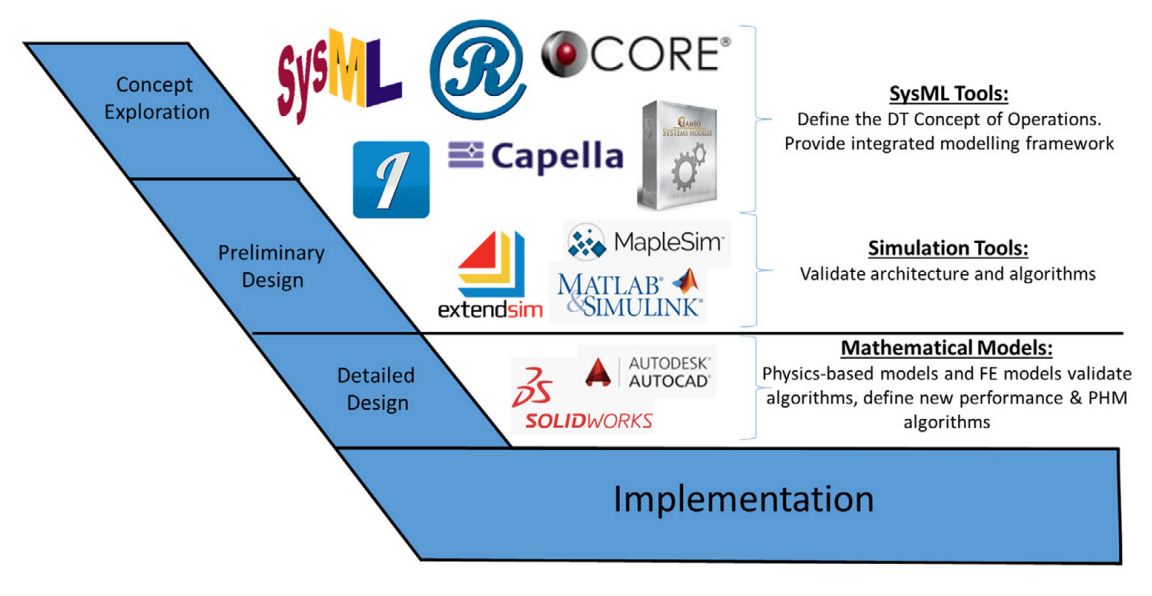

Figura 7.2: Strumenti SE per lo sviluppo del DT

L'applicazione di un approccio MBSE nelle missioni spaziali seguite e coordinate Thales Alenia Space, come i due casi studio di Theseus e Space Rider visti nel Capitolo [6,](#page-47-0) molto spesso segue i procedimenti della metodologia ARCADIA e fa uso del software Capella per creare l'architettura logica, funzionale e dei componenti della missione.

In base alla fase dello studio in cui entra a far parte Thales Alenia Space, ed in base alla tipologia di oggetto da progettare, si aggiungo a Capella altri software in maniera tale da formare una base di dati della missione, che racchiuda i dati chiave e fondamentali sui quali altri software di simulazione e di modellazione per esempio possano sempre fare riferimento. Questo nucleo centrale di dati è quindi una fonte autorevole ed affidabile di informazioni essenziali che viene aggiornata durante le varie fasi di sviluppo dello studio della missione, a cui tutto il team ingegneristico può fare riferimento.

In questo contesto Capella viene quindi usato per le seguenti funzioni:

• Studio delle Fasi di missione

- Modalità operative della missione
- Scenari funzionali (Figura [5.4\)](#page-43-0)
- Architettura funzionale
- Architettura logica
- Architettura fisica (Figura [5.7\)](#page-45-0)

Altri software vengono poi integrati tra di loro per soddisfare ulteriori necessità quali:

- Bilancio di massa (Mass budget)
- Bilancio di potenza (Power budget)
- Configurazione fisica
- Albero dei requisiti
- Verifica e tracciabilità dei requisiti

A questi software che compongono il nucleo centrale di dati della missione spaziale si possono aggiungere ed integrare, per quanto possibile, altre applicazioni come:

- ESTAN, una suite software per l'analisi termica, utilizzata in ESA da oltre venticinque anni, nonché lo standard di fatto per l'analisi termica nell'industria; [\[36\]](#page-80-7)
- CATIA, una piattaforma commerciale di tipo CAD, tra le più utilizzate al mondo;
- STK (Systems Tool Kit), un software commerciale sviluppato da Analytical Graphics, Inc (AGI); consente a ingegneri e scienziati di eseguire analisi complesse nel settore aerospaziale, oltre che in altri settori. STK si basa su un motore geometrico, al fine di determinare la posizione e l'assetto, variabili nel tempo, degli oggetti in esame nelle simulazioni. TAS-I utilizza questo software principalmente per condurre studi di mission analysis; [\[37\]](#page-80-8)
- Unreal Engine, un motore grafico sviluppato da Epic Games. Il software permette la creazione di contenuti digitali complessi, pur mantenendo una buona efficienza nell'esecuzione in tempo reale della scena.

Si evince da quanto detto fino ad ora, che le interfacce di interscambio di dati tra i vari strumenti software sono molte. Le applicazioni usate come base centrale dei dati devono quindi essere in grado di interfacciarsi con le applicazioni aggiuntive (ESTAN, STK, CATIA, Unreal Engine, ecc.) ed immagazzinare i dati e le informazioni chiave della missione.

In merito a quest'ultimo punto si sono studiate alcune funzioni del software Capella, in grado di integrare dati di performance all'interno delle architetture funzionali e logiche dei modelli.

## **7.3 Obiettivi prefissati**

Il presente capitolo si focalizza sullo studio del software Capella, strumento largamente utilizzato da Thales Group e nelle missioni spaziali proposte da ESA. L'utilizzo di Capella avviene nelle prime fasi di definizione della missione in quanto permette di:

- Interconnettere i livelli e misurare la propagazione verticale degli impatti:
	- **–** top-down, dalla missione al sistema
	- **–** bottom-up, dal sistema agli impatti della missione
- Fornire punti di vista personalizzati dedicati a evidenziare determinati problemi (scenari operativi, interfacce di sottosistemi, ecc.) sotto aree di sviluppo diverse (logiche, operative, strutturali);
- Permettere una discussione interdisciplinare efficiente e aiutare l'ingegneria di sistema nel coordinamento di tale discussione.

Il software Capella offre molteplici estensioni e pacchetti aggiuntivi per aumentare le capacità di questo strumento. In particolare, per il fine del nostro studio, risulta fondamentale una di queste estensioni (*Add-ons*) Open-source: Property Values Management Tools (PVMT), sviluppato da un'unità aziendale di Thales Alenia Space (DMS-FR) distribuito per mezzo della Eclipse Public License.

Questa *Add-on* permette di definire e valutare proprietà specifiche per ogni elemento del modello.

É quindi possibile, per ogni componente del modello (fisico, funzionale, logico, ecc.), assegnare delle proprietà già esistenti in altri componenti o crearne di nuove. Questa funzionalità serve ad espandere la varietà dei dati presenti nei modelli di Capella e a rendere questi ultimi capaci di descrivere con maggior dettaglio e precisione l'architettura del modello di missione.

Si è studiata inoltre la possibilità di esportare le Property Value, definite attraverso la funzione Export presente nell'estensione PVMT.

#### **Sviluppo di un** *Proof-of-concept* **per i modelli di performance in Capella**

Per verificare le potenzialità e le modalità di utilizzo dell'estensione Property Value Management Tool (PVMT) ci si è basati su una missione spaziale fittizia, senza oltretutto scendere nel dettaglio delle funzioni logiche del progetto, tuttavia è stato sufficiente per poter analizzare sufficientemente le funzioni di PVMT ed elaborare un primo *Proof-of-concept*.

Il nostro modello di missione rappresenta un satellite orbitale ed è composto dai seguenti componenti:

- Pannelli solari
- Antenne
- Batterie
- *On-board* computer
- AOCS (Attitude and Orbit Control System)

Capella ci permette poi di inserire componenti all'interno di una struttura logica, come si può vedere nella seguente figura.

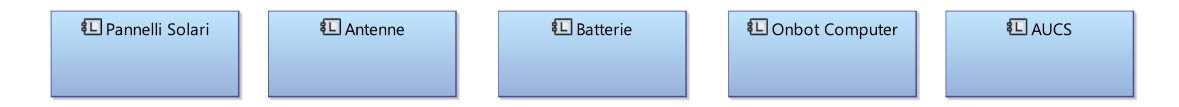

Figura 7.3: LAB architettura logica

Il nostro modello di missione creato su Capella, grazie all'estensione PVMT, deve essere poi associato ai modelli di proprietà, ossia una serie di caratteristiche specifiche per un certo dominio. Attraverso un'interfaccia tabellare (visibile nella figura [7.4\)](#page-68-0) si definiscono inoltre delle estensioni specifiche che contengono al loro interno la proprietà che vogliamo associare ad un certo componente, il tipo di valore usato per descrivere tale proprietà (variabile booleana, numero intero, numero in virgola mobile, *string*, ecc.) e lo scopo che descrive a quali elementi la proprietà può essere associata.

<span id="page-68-0"></span>

| Name                                  | Type                       | Default Value     |
|---------------------------------------|----------------------------|-------------------|
| ▽ <mark>B</mark> Domain               |                            |                   |
| ↓ & ParametriComponente               |                            |                   |
| · Massa                               |                            |                   |
| · Volume                              |                            |                   |
| ↓ & GeometriaComponente               |                            |                   |
| · Parallelepipedo                     |                            |                   |
| · Sfera                               |                            |                   |
| · Piramide                            |                            |                   |
| · Indefinito                          |                            |                   |
| $\sim$ $\approx$ Ext Geometria        |                            |                   |
| $\sim$ 66° Scope                      | [LOGICAL]                  |                   |
| Is EClass Rule                        | Component                  |                   |
| <b>E</b> Enum Geometria               | GeometriaCompon Indefinito |                   |
| ← <b>@</b> Prop Sfera                 |                            |                   |
| $\sim$ 66° Scope                      | [LOGICAL]                  |                   |
| Property Rule                         | Enum_Geometria             | $=$ Sfera         |
| <b>Eta Raggio</b>                     | floatProperty              | 0.0 <sub>cm</sub> |
| <b>Eu Circonferenza</b>               | floatProperty              | 0.0 <sub>cm</sub> |
| $\vee$ $\triangleright$ Prop Piramide |                            |                   |
| > & Scope                             | [LOGICAL]                  |                   |
| <b>Ma Apotema</b>                     | floatProperty              | 0.0 <sub>cm</sub> |
| <b>Kia AreaBase</b>                   | floatProperty              | 0.0 cm^2          |
| <b>Eta Altezza</b>                    | floatProperty              | 0.0 <sub>cm</sub> |
| ↓ & Prop_Parallelepipedo              |                            |                   |
| > & Scope                             | [LOGICAL]                  |                   |
| <b>Ma Altezza</b>                     | floatProperty              | 0.0 <sub>cm</sub> |
| <b>Au Base</b>                        | floatProperty              | 0.0 <sub>cm</sub> |
| <b>Mai</b> Lato                       | floatProperty              | 0.0 <sub>cm</sub> |
| → <b>@</b> Ext_Parametri              |                            |                   |
| > & Scope                             | [LOGICAL]                  |                   |
| <b>Au Massa</b>                       | floatProperty              | 0.0 <sub>kg</sub> |
| <b>Ka Volume</b>                      | floatProperty              | 0.0 cm^3          |
| ↓ B Prop_Massa                        |                            |                   |
| > & Scope                             | [LOGICAL]                  |                   |
| <b>Eu Tolleranza</b>                  | floatProperty              | 0.0 <sub>kq</sub> |

Figura 7.4: Proprietà del Dominio

Per ogni componente della struttura logica sono quindi disponibili una serie di parametri definiti in precedenza che, possono essere attivati inserendo i valori di tali proprietà, oppure non attivati. Nella seguente figura [7.5](#page-69-0) si sono assegnati al componente dei Pannelli Solari alcuni valori per i parametri geometrici e di massa definiti in precedenza.

<span id="page-69-0"></span>

| & *[LAB] Structure &                                    |                               | $= 5$                           |
|---------------------------------------------------------|-------------------------------|---------------------------------|
|                                                         |                               | $\land$                         |
|                                                         |                               |                                 |
| <b>红Pannelli Solari</b>                                 | ©Antenne<br><b>红</b> Batterie | ©AUCS<br><b>但Onbot Computer</b> |
|                                                         |                               |                                 |
| ≤                                                       |                               |                                 |
| <b>External Property Values [Satellite System]</b> $\%$ |                               | $\bullet$ $\Box$                |
|                                                         |                               |                                 |
| Domains: O Domain & Global apply properties             |                               |                                 |
|                                                         |                               |                                 |
| 但 (Logical Component) Pannelli Solari                   |                               |                                 |
| Name                                                    | Value                         |                                 |
| $~\vee~$ $\blacksquare$ Domain                          |                               |                                 |
| ← <b><i>Ext</i></b> Geometria                           |                               |                                 |
| <b>EL</b> Enum_Geometria                                | Parallelepipedo               |                                 |
| ← <sup>2</sup> Prop_Parallelepipedo                     |                               |                                 |
| <b>國</b> Altezza                                        | $2.0 \text{ cm}$              |                                 |
| 四 Base                                                  | 30.0 cm                       |                                 |
| 四 Lato                                                  | 40.0 cm                       |                                 |
| ← <b>Ext_Parametri</b>                                  |                               |                                 |
| 四 Massa                                                 | 10.0 kg                       |                                 |
| <b>國</b> Volume                                         | 2400.0 cm^3                   |                                 |
| ← <sup>2</sup> Prop_Massa                               |                               |                                 |
| 四 Tolleranza                                            | $0.02$ kg                     |                                 |
|                                                         |                               |                                 |
|                                                         |                               |                                 |
|                                                         |                               |                                 |
|                                                         |                               |                                 |
|                                                         |                               |                                 |
|                                                         |                               |                                 |
|                                                         |                               |                                 |
|                                                         |                               |                                 |
|                                                         |                               |                                 |

Figura 7.5: Property Values - Pannelli Solari

Si può notare, inoltre, che i valori assegnati sono definiti attraverso delle unità di misura (centimetri, grammi, centimetri cubi). Questo perché durante la definizione del Domain Properties Model è possibile specificare l'unità di misura di ogni proprietà qualora questa sia un numero intero o in virgola mobile. I valori delle proprietà assegnate possono essere visualizzati in diversi modi:

- Visione tabellare specifica, precedentemente descritta e visibile nella figura [7.5,](#page-69-0) permette di visualizzare ed inserire i valori delle proprietà per ogni singolo componente;
- Diagramma, consente di inserire e rendere visibili i valori e le proprietà direttamente nei diagrammi dell'architettura, come si può notare nella seguente figura;

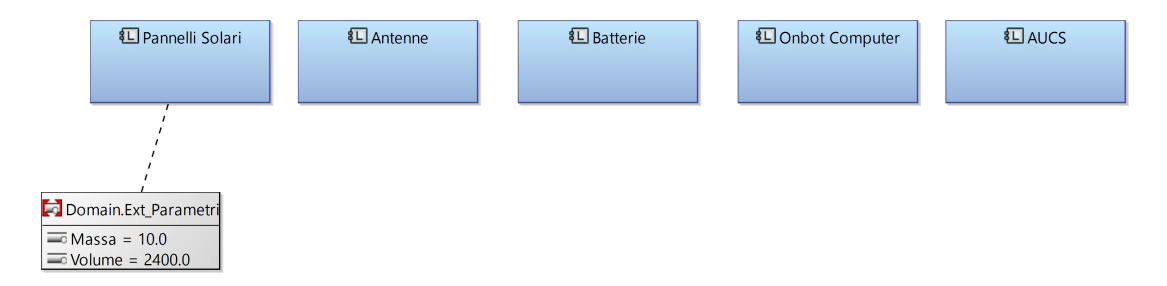

Figura 7.6: LAB architettura logica e valori delle proprietà

• Tabella generale, permette di visualizzare tutte le proprietà ed i valori assegnati ai componenti del nostro sistema in una tabella unica.

In conclusione, l'estensione Property Values Management Tools (PVMT) permette di aggiungere proprietà e valori specifici per ogni elemento del nostro modello. L'inserimento di questi valori inoltre, risulta abbastanza facile e non è necessario avere un background da programmatore informatico per farne uso.

Tuttavia per alcune tipologie di dati, come quelli che descrivono la geometria dell'oggetto, non è possibile raggiungere un buon livello di dettaglio ed è invece necessario effettuare delle semplificazioni. Qualora Capella venisse utilizzato nelle missioni spaziali con questa funzione aggiuntiva, sarebbe indispensabile definire i domini e le proprietà chiave da inserire nel modello e verificare attraverso PVMT che queste possano essere inserite correttamente in esso.

#### **Definizione delle linee guida per Capella Modelling per abilitare i modelli di performance nei programmi attuali**

Come si è detto nel corso del capitolo, per creare dei modelli digitali della missione che costituiscano una fonte di dati affidabile per tutto il team ingegneristico, è necessario creare delle interfacce di scambio di dati tra i vari strumenti software.

Nel nostro caso i domini e le proprietà create attraverso la *Add-on* Property Values Management Tools (PVMT) su Capella devono poter essere esportate e condivise all'interno del team , inoltre sarebbe interessante poter condividere questi dati con altre applicazioni ed in questo modo creare un sistema integrato. Per quanto riguarda la prima necessità esistono ulteriori estensioni a Capella che permettono l'esportazione dei modelli in formato .docx o xhhtml; i file generati esportati in questi formati possono poi essere condivisi all'interno del team e risultano di facile comprensione e lettura. Invece, lo strumento di esportazione integrato su PVMT genera un file .vpd (Value Property Domain) condivisibile solamente con altri progetti di PVMT. Questo tipo di formato non è supportato da altri software e nessun'altra applicazione al di fuori di PVMT è in grado di generare file in tale formato. Diventa quindi difficile condividere le proprietà ed i valori assegnati agli elementi del modello con altre applicazioni, così come non è stato possibile importare file con un formato diverso da .vpd contenente valori e proprietà derivate da simulazioni e analisi effettuate da altri software.

Una possibile strada da intraprendere per l'interfaccia dell'estensione PVMT potrebbe essere quindi quella di agire direttamente sul codice sorgente del file originato. Partendo da esso è possibile estrapolare le informazioni ed i parametri di ogni componente e creare delle interfacce in programma informatico in grado di condividere questi dati con altre applicazioni. Di seguito è riportato il codice del dominio di proprietà creato per lo sviluppo del *Proof-of-concept*:

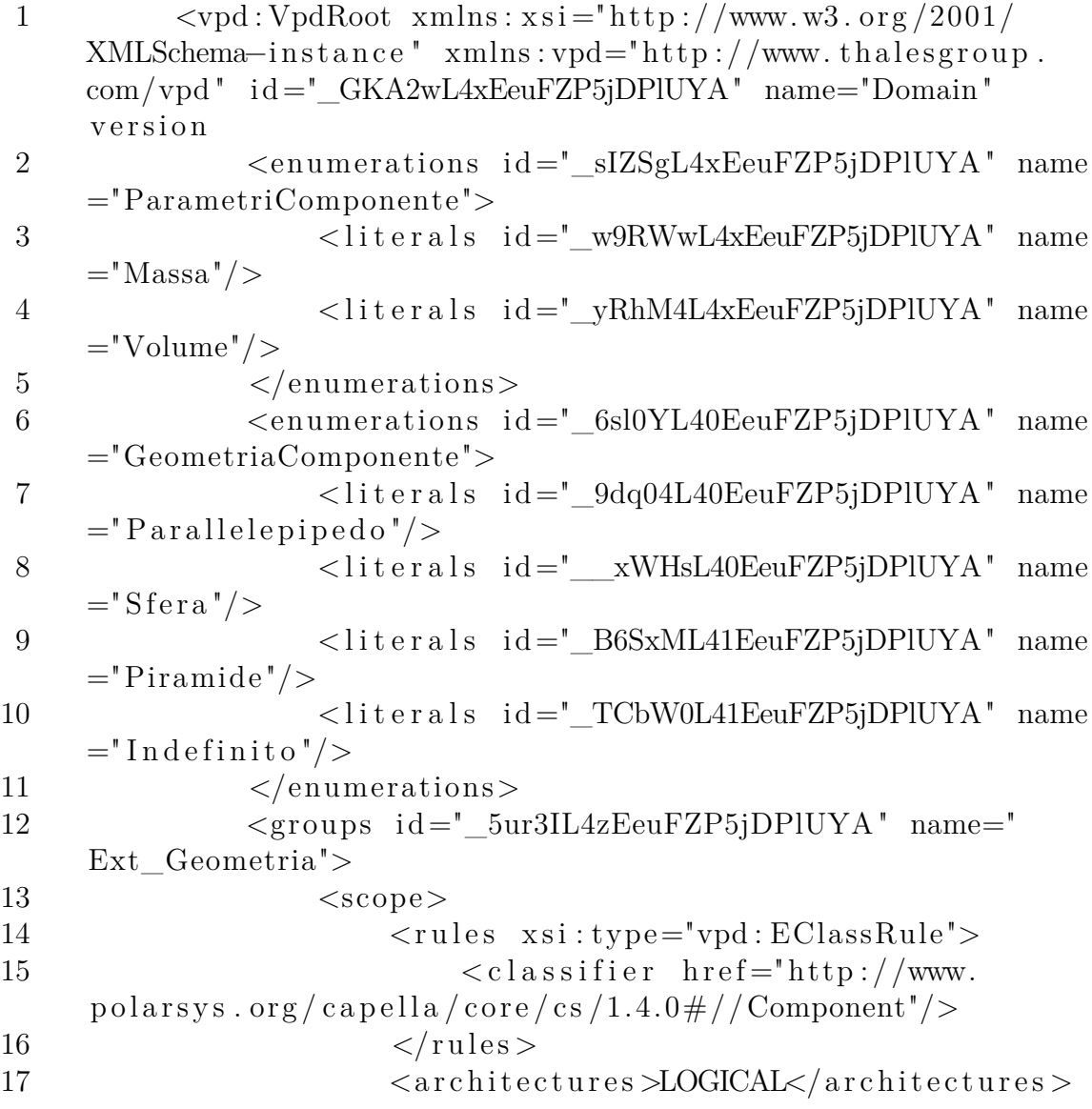
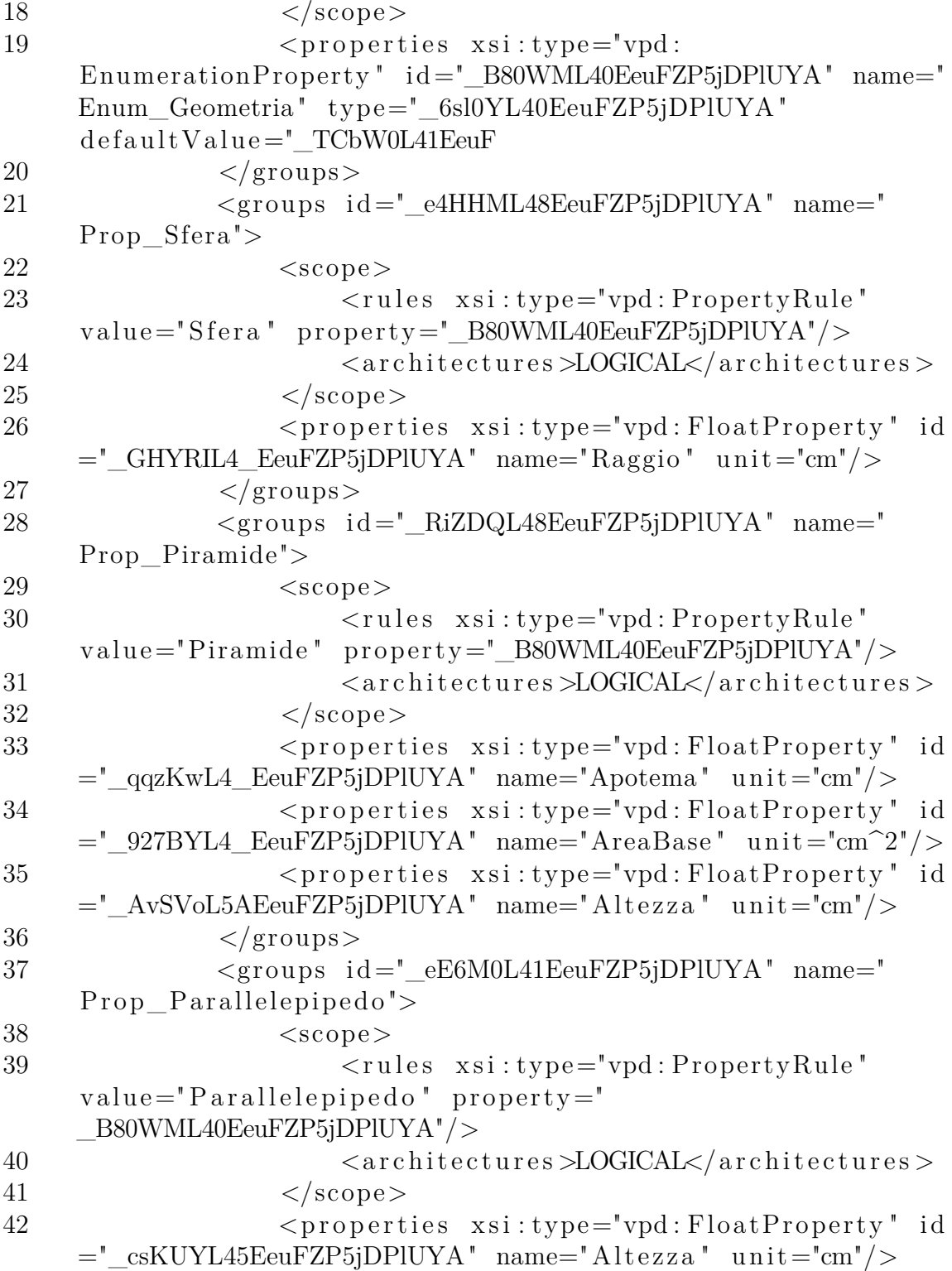

```
43 \langleproperties xsi:type="vpd:FloatProperty" id
     ="_gbAksL45EeuFZP5jDPlUYA" name="Base" unit="cm"/>
44 \leqproperties xsi:type="vpd:FloatProperty" id
     ="_ieA−QL45EeuFZP5jDPlUYA " name="Lato " u ni t ="cm"/>
45 \langle/groups>
46 <groups id=" I6WQYL4xEeuFZP5jDPlUYA" name="
     Ext_Parametri">
47 <scope>
48 < r u l e s x s i : type="vpd : EClassRule ">
49 \langle \text{classifier} \text{href} = \text{http://www.polarsys}.o rg / c a p e l l a / co r e / c s /1.4.0#// Component"/>
50 \langle \text{rules} \rangle51 <architectures>LOGICAL</architectures>
52 </scope>
53 \langle properties xsi:type="vpd: FloatProperty" id
     =\frac{1}{2}yR74EL47EeuFZP5jDPlUYA " name="Massa " unit="kg"/>
54 <properties xsi:type="vpd:FloatProperty" id
     =\frac{1}{2}b79s4L5BEeuFZP5jDPlUYA " name="Volume" unit="cm<sup>\hat{\;}3"/></sup>
55 </groups>
56 <groups id=" 1Zf7YL46EeuFZP5jDPlUYA " name="
     Prop_Massa">
57 <scope>
58 < tules xsi:type="vpd:PropertyRule"
     value = "0.0" property = "yR74EL47EeuFZP5jDPIVYA"\text{comparator} = "!="59 <architectures >LOGICAL</architectures>
60 \langle scope>
61 \langle properties xsi:type="vpd: FloatProperty" id
     =\frac{1}{2} = \frac{1}{2} \frac{1}{2} \frac{1}{2} \frac{1}{2} \frac{1}{2} \frac{1}{2} \frac{1}{2} \frac{1}{2} \frac{1}{2} \frac{1}{2} \frac{1}{2} \frac{1}{2} \frac{1}{2} \frac{1}{2} \frac{1}{2} \frac{1}{2} \frac{1}{2} \frac{1}{2} \frac{1}{2} \frac{1}{2} \frac{1}{2}62 \le \q \qquad \qquad \le 963 \langle \text{vpd}: \text{VpdRoot} \rangle64
```
Infine, il team di ingegneri e sviluppatori software di Thales Alenia Space che si è occupato dello sviluppo dell'estensione PVMT è in costante ricerca per ampliare l'utilizzo di questo strumento. Non sarebbe quindi da escludere che nei prossimi anni ed in una prossima versione di PVMT venga permessa l'esportazione e l'importazione di file con formato diverso, permettendo così un interfacciamento più facile con altre applicazioni software.

# **Capitolo 8 Conclusioni e sviluppi futuri**

Nel mondo di oggi il mercato richiede prodotti sempre più personalizzati ma con tempi di produzione sempre più ridotti. La maggior parte delle organizzazioni intraprende la via verso la creazione di modelli di sistema virtuali che hanno il vantaggio di ridurre la durata delle analisi, delle verifiche nonché i loro costi. Il gemello digitale è il passo logico successivo in questa progressione. La scelta da parte di un'azienda di sviluppare un gemello digitale può richiedere un investimento iniziale considerevole, che però a lungo termine può fornire un significativo ritorno sugli investimenti durante l'intero ciclo di vita del sistema.

Il costo del gemello digitale deriva principalmente dalla complessità di esso. Il numero di componenti, le interfacce e le dipendenze tra essi, la complessità degli algoritmi impiegati per implementare funzioni specifiche, e la conoscenza e il know-how necessari per costruire il gemello digitale sono tutti fattori che richiedono investimenti di tempo e denaro da parte dell'organizzazione. È quindi importante che il gemello digitale faccia affidamento su una architettura ben definita e comprensibile, nonché flessibile nel soddisfare le diverse necessità del cliente. L'ingegneria dei sistemi basata su modelli, può essere d'aiuto al momento di definire tale architettura attraverso modelli in grado di considerare e verificare l'intero progetto ingegneristico e una metodologia che tenga conto dei requisiti di sistema durante tutte le fasi del ciclo di vita del progetto.

## **8.1 Conclusioni**

All'interno della tesi sono quindi stati descritti due concetti chiave: Digital Twin (DT) e Model-Based System Engineering (MBSE).

Si è cercato, grazie ad un attenta analisi della letteratura ed allo studio dei casi applicativi in Thales Alenia Space Italia, di delineare come gli obiettivi dello sviluppo DT possano essere allineati con quelli dell'ingegneria dei sistemi basati su modelli (MBSE), e come tale processo possa rispondere alle domande necessarie per definire il DT. Infine, si è cercato di evidenziare come l'ingegneria di sistemi basata su modelli ed i vari strumenti utilizzati nella progettazione di missioni spaziali in Thales Alenia Space potrebbero portare alla creazione di modelli digitali di missione e, sfruttando la tecnologia del Digital Twin, creare un valore aggiunto all'interno dei loro progetti.

#### **8.2 Sviluppi futuri**

Nonostante la promessa della tecnologia Digital Twin per MBSE, ci sono alcune preoccupazioni che devono essere risolte prima che l'adozione su larga scala della tecnologia DT possa dirsi raggiunta. Per esempio, essendo un concetto relativamente nuovo, il gemello digitale solleva preoccupazioni sulla privacy e la proprietà. Il tema dell'ampia condivisione di dati con fornitori e potenziali clienti è uno dei principali fattori che frenano l'adozione di questo tipo di soluzione. Inoltre molti quesiti rimangono irrisolti al momento di cedere ai clienti il prodotto finale:

- Di chi è la proprietà intellettuale (IP) del gemello digitale?
- Chi possiede i dati generati durante il funzionamento del gemello fisico e quelli generati dal gemello digitale? Chi ne può fare utilizzo?
- Se fosse l'utilizzatore finale a possedere il Digital Twin chi garantirebbe al produttore che i dati di esso non vengano condivisi con i produttori di dispositivi concorrenti?
- La stessa questione si apre tuttavia anche nel caso in cui sia il produttore a mantenere il controllo sul Digital Twin; come si può garantire che i dati generati da esso non vengano condivisi con altri concorrenti?

Infine, vorrei evidenziare come più volte durante il mio tirocinio in azienda mi sia stato fatta notare l'importanza della standardizzazione quando si lavora con sistemi altamente complessi. Si è evidenziato nel corso del documento come nello sviluppo delle missioni spaziali esistano diversi sistemi e sottosistemi composti da oggetti fisici che interagiscono tra loro; di conseguenza anche i corrispondenti gemelli digitali dovranno avere la stessa capacità di scambio di informazioni.

Per facilitare queste interazioni ci sarà bisogno di standard che attraversino diverse aree di dominio. Questi standard possono andare dal formato di memorizzazione dei dati e come questi possano essere compressi, alla metodologia e fasi di progettazione da seguire durante lo sviluppo della missione.

Per concludere, il concetto di gemello digitale offre nuove prospettive ed enormi vantaggi alla convalidazione di requisiti, al supporto decisionale e al vasto campo

delle previsioni e simulazioni, inoltre combinando questa tecnologia con l'ingegneria dei sistemi basata su modelli, si generano ulteriori vantaggi a livello economico nonché la creazione di un gemello digitale più standardizzato e sicuro.

## RINGRAZIAMENTI

Ringrazio il Politecnico di Torino ed il Prof. Guido Perboli per avermi dato l'opportunità di svolgere questa tesi. Ringrazio il mio co-relatore Stefano Musso, per aver supervisionato e supportato il mio studio sugli argomenti del Digital Twin.

Ringrazio l'Ing. Clement Goujon che mi ha assistito e guidato nello sviluppo del lavoro fatto sui software MBSE.

Ringrazio la Dott.ssa Paola Stangalino, l'Ing. Valter Basso e l'Ing. Lorenzo Rocci per avermi dato l'opportunità di svolgere il tirocinio presso l'azienda Thales Alenia Space ed in un ambito estremamente interessante.

Grazie ai miei amici di sempre, per il sostegno morale e per tutti i momenti di svago che abbiamo condiviso assieme.

Infine, ringrazio di cuore tutta la mia famiglia, i miei genitori, mia sorella e le mie nonne, per avermi sempre supportato durante il mio percorso di studi.

# **Bibliografia**

- [1] ECSS. «System Engineering General Requirements. (English)». In: ECSS-E-ST-10C (2017) (cit. a p. [1\)](#page-0-0).
- [2] INCOSE. «System Engineering and System Definitions. (English)». In: INCOSE-TP-2020-002-06 (2019) (cit. alle pp. [1,](#page-0-0) [6\)](#page-13-0).
- [3] Matteo Ferreccio. «Progetto di un Editor VR per studio di Missioni Spaziali. (Italiano)». In: *Tesi di Laurea Magistrale* (2020) (cit. alle pp. [2,](#page-9-0) [7,](#page-14-0) [17,](#page-24-0) [27\)](#page-34-0).
- [4] NASA. «System Engineering Handbook. (English)». In: SP-2016-6105 (2007) (cit. a p. [2\)](#page-9-0).
- [5] Alex Gorod et al. «Model-Based Approach to System of Systems Engineering: Reevaluating the Role of Simulation. (English)». In: *ResearchGate Conference paper* (2019). DOI: [10.1109/SYSOSE.2019.8753868](https://doi.org/10.1109/SYSOSE.2019.8753868) (cit. a p. [6\)](#page-13-0).
- [6] David Long e Zane Scott. «A Primer for Model-Based Systems Engineering. (English)». In: *Vitech Corporation* (2011) (cit. a p. [7\)](#page-14-0).
- [7] Roland Rosen et al. «About The Importance of Autonomy and Digital Twins for the Future of Manufacturing. (English)». In: *IFAC - Papers online* (2019) (cit. a p. [8\)](#page-15-0).
- [8] David Jones et al. «Characterising the Digital Twin: A systematic literature review. (English)». In: *CIRP Journal of Manufacturing Science and Technology* (2019) (cit. a p. [8\)](#page-15-0).
- [9] Stargel D Glaessgen E. «The digital twin paradigm for future NASA and US Air Force vehicles. (English)». In: *53rd AIAA/ASME/ASCE/AHS/ASC Structures, Structural Dynamics and Materials Conference and 20th AIAA/A-SME/AHS Adaptive Structures Conference;* (2012), p. 1818 (cit. a p. [9\)](#page-16-0).
- [10] Pettey C. «Prepare for the Impact of Digital Twins. (English)». In: *Gartner: Stamford* (2017) (cit. a p. [9\)](#page-16-0).
- [11] Aidan Fuller et al. «Digital Twin: Enabling Technologies, Challenges and Open Research. (English)». In: *IEEE Access* (2020) (cit. a p. [10\)](#page-17-0).
- [12] Centro ICT for City logistics e Enterprises. «Tecnologie Industry 4.0: assessment nelle PMI Italiane e nuove opportunità formative. (Italian)». In: *T.A.G. Tool Analytics Gear Fondimpresa* AVT/034B/18I (2020) (cit. alle pp. [11,](#page-18-0) [14,](#page-21-0) [15\)](#page-22-0).
- [13] B. Ashtari Talkhestani et al. «An architecture of an Intelligent Digital Twin in a Cyber-Physical Production System. (English)». In: *De Gruyter* 67(9): 762–782 (2019) (cit. a p. [12\)](#page-19-0).
- [14] Bin He e Kai Jian Bai. «Digital twin-based sustainable intelligent manufacturing: a review. (English)». In: *Springer* (2020) (cit. a p. [15\)](#page-22-0).
- [15] Siemens. *Sviluppare i prodotti con i digital twin, la via di Siemens*. url: [https://www.ilprogettistaindustriale.it/sviluppare-i-prodotti](https://www.ilprogettistaindustriale.it/sviluppare-i-prodotti-con-i-digital-twin-la-via-di-siemens/)[con-i-digital-twin-la-via-di-siemens/](https://www.ilprogettistaindustriale.it/sviluppare-i-prodotti-con-i-digital-twin-la-via-di-siemens/) (cit. a p. [15\)](#page-22-0).
- [16] N. Mohammadi e J. E. Taylor. «Smart city digital twins. (English)». In: *IEEE Symposium Series on Computational Intelligence* (2017). DOI: 10. [1109/SSCI.2017.8285439.3](https://doi.org/10.1109/SSCI.2017.8285439.3) (cit. a p. [16\)](#page-23-0).
- [17] Q. Qi e F.Tao. «Digital Twin and Big Data Towards Smart Manufacturing and Industry 4.0: 360 Degree Comparison. (English)». In: *IEEE* 6 (2018). doi: [10.1109/ACCESS.2018.2793265](https://doi.org/10.1109/ACCESS.2018.2793265) (cit. a p. [16\)](#page-23-0).
- [18] B. Schleich et al. «Shaping the digital twin for design and production engineering. (English)». In: *CIRP Annals - Manufacturing Technology* 66 (2017) (cit. a p. [16\)](#page-23-0).
- [19] Atakan Kantarci. *Digital Twins Applications*. url: [https : / / research .](https://research.aimultiple.com/digital-twin-applications/) [aimultiple.com/digital-twin-applications/](https://research.aimultiple.com/digital-twin-applications/) (cit. a p. [16\)](#page-23-0).
- [20] Serena Sette. «THESEUS mission definition and subsystems sizing with Collaborative Engineering approach. (English)». In: *Tesi di Laurea Magistrale* (2020) (cit. alle pp. [17,](#page-24-0) [40\)](#page-47-0).
- [21] Virtual Reality Society. *Applications of virtual reality*. url: [https://www.](https://www.vrs.org.uk/virtual-reality-applications/) [vrs.org.uk/virtual-reality-applications/](https://www.vrs.org.uk/virtual-reality-applications/) (cit. a p. [19\)](#page-26-0).
- [22] Andrew Jones. What we know about China's space station. URL: [https :](https://findchina.info/what-we-know-about-chinas-space-station-modules-crew-launch-plans-and-more) [/ / findchina . info / what - we - know - about - chinas - space - station](https://findchina.info/what-we-know-about-chinas-space-station-modules-crew-launch-plans-and-more)  [modules-crew-launch-plans-and-more](https://findchina.info/what-we-know-about-chinas-space-station-modules-crew-launch-plans-and-more) (cit. a p. [21\)](#page-28-0).
- [23] ESA. *Columbus Operations*. url: [https://www.esa.int/Science\\_Explorat](https://www.esa.int/Science_Exploration/Human_and_Robotic_Exploration/Columbus)ion/ Human and Robotic Exploration/Columbus (cit. a p. [21\)](#page-28-0).
- [24] Wikipedia. *Thales Alenia Space*. url: [https://it.wikipedia.org/wiki/](https://it.wikipedia.org/wiki/Thales_Alenia_Space) Thales Alenia Space (cit. a p. [23\)](#page-30-0).
- [25] Thales Group. *Italia Thales Group*. URL: [https://www.thalesgroup.com/](https://www.thalesgroup.com/it/italia/global-presence-europe/italia) [it/italia/global-presence-europe/italia](https://www.thalesgroup.com/it/italia/global-presence-europe/italia) (cit. a p. [24\)](#page-31-0).
- [26] Mino Bibawy. *COSE Centre*. url: [\[Momentaneamente % 20disponibile %]([Momentaneamente%20disponibile%20solo%20su%20rete%20intranet%20aziendale]) [20solo%20su%20rete%20intranet%20aziendale\]]([Momentaneamente%20disponibile%20solo%20su%20rete%20intranet%20aziendale]) (cit. a p. [25\)](#page-32-0).
- [27] S. O. Noble. «ISO 9000 quality systems handbook. (English)». In: (2006) (cit. a p. [27\)](#page-34-0).
- [28] European Cooperation for Space Standardisation (ECSS). «Project phasing and planning. (English)». In: ECSS-M-30 (1996) (cit. a p. [27\)](#page-34-0).
- [29] Leandro Baista e Omar Hammami. «Capella Based System Engineering Modelling and Multi-Objective Optimization of Avionics Systems. (English)». In: (2016) (cit. alle pp. [32,](#page-39-0) [36\)](#page-43-0).
- [30] Capella. *Open source solution for Model-Based Systems Engineering*. URL: <https://www.eclipse.org/capella/index.html> (cit. a p. [39\)](#page-46-0).
- [31] THESEUS. *Mission Requirements Document,* ESA-TSS-EST-MIS-RS-001 (cit. a p. [42\)](#page-49-0).
- [32] ESA. *Space Rider Europe's first reusable space transportation system*. url: http : / / www.esa.int / Enabling Support / Space Transportation / Space Rider (cit. a p. [44\)](#page-51-0).
- [33] Azad M. Madni et al. «Leveraging Digital Twin Technology in Model-Based Systems Engineering. (English)». In: *System* (2019). DOI: [10.3390/systems7010007](https://doi.org/10.3390/systems7010007) (cit. alle pp. [51,](#page-58-0) [52\)](#page-59-0).
- [34] Douglas L. Van Bossuyt. «Operationalizing digital twins through modelbased systems engineering methods. (English)». In: *Wiley* CA 93943 (2020) (cit. alle pp. [51,](#page-58-0) [53,](#page-60-0) [54\)](#page-61-0).
- [35] Ulrich Dahmen e Juergen Rossmann. «Experimentable Digital Twins for a Modeling and Simulation-based Engineering Approach. (English)». In: *Re-*searchGate Conference paper (2018). DOI: [10.1109/SysEng.2018.8544383](https://doi.org/10.1109/SysEng.2018.8544383) (cit. a p. [53\)](#page-60-0).
- [36] ESTAN. *ESTAN-TMS Themal Modelling Suite*. url: [https://www.esatan](https://www.esatan-tms.com/) $\text{tms.com/}$  $\text{tms.com/}$  $\text{tms.com/}$  (cit. a p. [58\)](#page-65-0).
- [37] AGI. *AGI: Systems Tool Kit*. url: <https://www.agi.com/products/stk> (cit. a p. [58\)](#page-65-0).